# Lhterphise europe

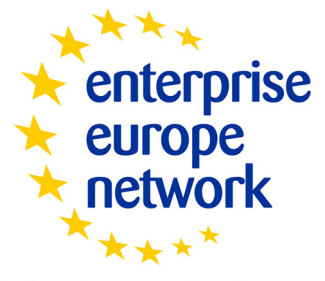

# **Merlin Client User Guide**

**Business Support on Your Doorstep** 

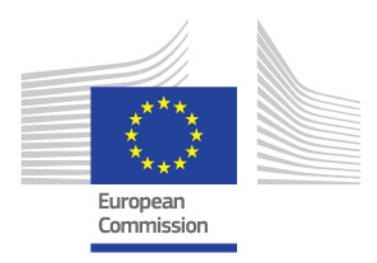

*Enterprise Europe Network*

Merlin - Version 1.0

# Table of Contents

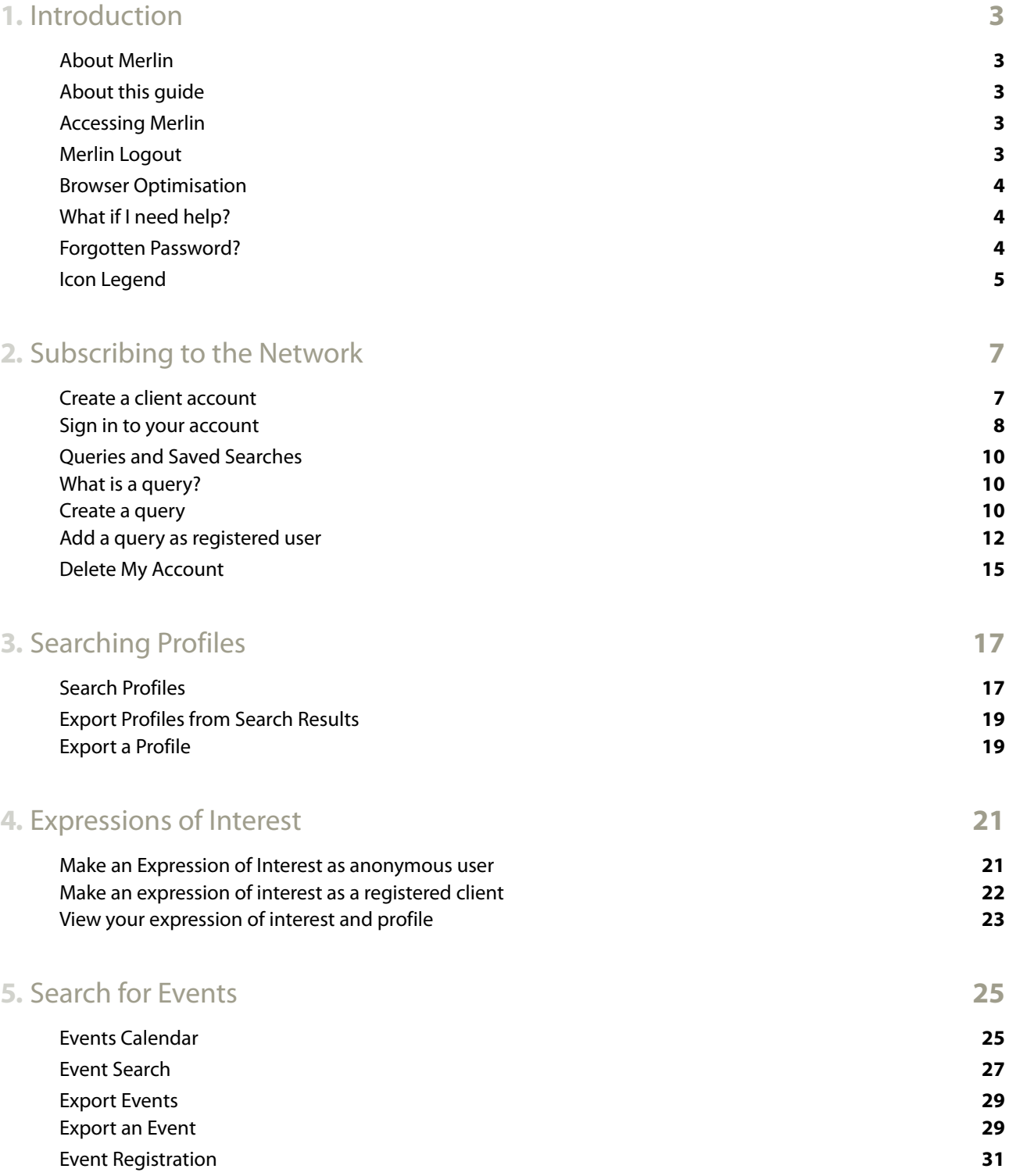

## *Enterprise Europe Network*

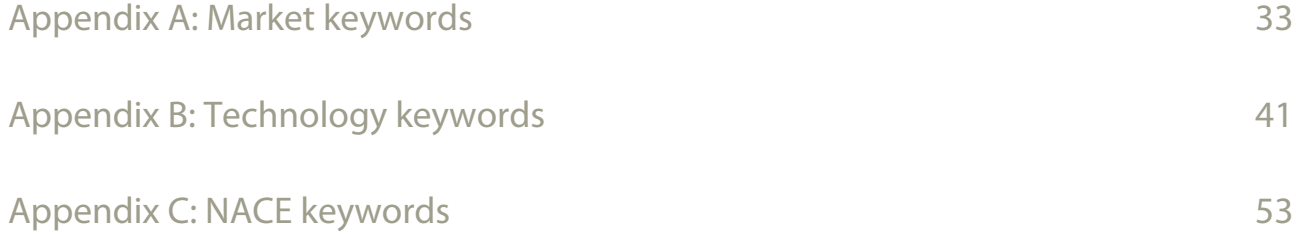

# <span id="page-4-0"></span>**1.** Introduction

# <span id="page-4-1"></span>**About Merlin**

Merlin is the software tool that will assist you, as a new member of the Network, in performing your daily activities related to securing and maintaining partnering opportunities for your business. The system is an agglomeration of the former IT tools BBS, BCD, First Class, BEMT and Who's Who.

# <span id="page-4-2"></span>**About this guide**

This document provides instructions for using the features available to anonymous and registered clients in the Merlin Pilot. There are four chapters covering the following features:

Subscribing to the Network

- **•** Creating an account and navigation
- **•** Account management
- **•** Managing queries

#### Searching Profiles

**•** Searching profiles on the internet

Managing Expressions of Interest

**•** Making expressions of interest on profiles

Search Events

**•** Search events on the internet

# <span id="page-4-3"></span>**Accessing Merlin**

It is very easy to log into the client site once you have received your username and password. You should receive this when you create a client account and it has been approved by a Partner organisation. For all subsequent log ins you can simply enter your username and password on the log in page and click **Sign In.**

# <span id="page-4-4"></span>**Merlin Logout**

To logout of the client site at anytime navigate to **My Account** and click **Sign Out**. You will be signed out of Merlin.

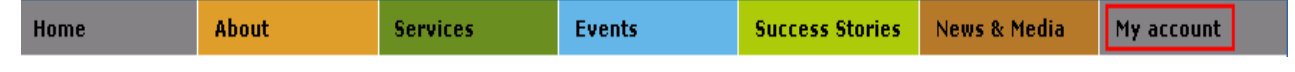

**Note:** Any unsaved work that you are doing will not be saved when you log out. Please remember to save a draft of your work at regular intervals to ensure that you do not unintentionally lose your work.

# <span id="page-5-0"></span>**Browser Optimisation**

Merlin is optimized to run on the following browsers:

- **•** Mozilla Firefox (versions 12 and 14)
- **•** Internet Explorer (versions 8 and 9)

Merlin also works with reduced functionality on Google Chrome (versions 18 and 21) however for the best user experience the EACI recommend using Mozilla Firefox or Internet Explorer.

# <span id="page-5-1"></span>**What if I need help?**

If you are having any difficulty using the client site you can refer to the help which is accessible by clicking **Help** tab and selecting **Client User Guide**. The Merlin Client User Guide will open in PDF format.

# <span id="page-5-3"></span><span id="page-5-2"></span>**Forgotten Password?**

To reset a forgotten password do the following:

**1.** At the client site log in screen, click **Forgot your password?** The Request a New Password window will open:

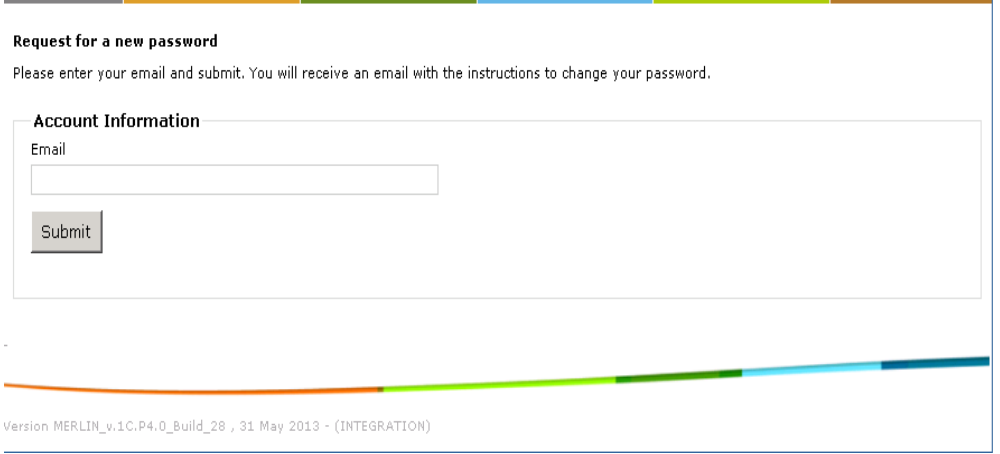

**2.** Enter your email address that you currently use (this is the email address you receive query results for) and click **Submit.** An email will be sent to you containing your username and a link to reset your password. **Remember:** If the email does not arrive immediately, please check your Junk Mail folders.

**3.** Click the link in the email. A web page will open when you can change your password:

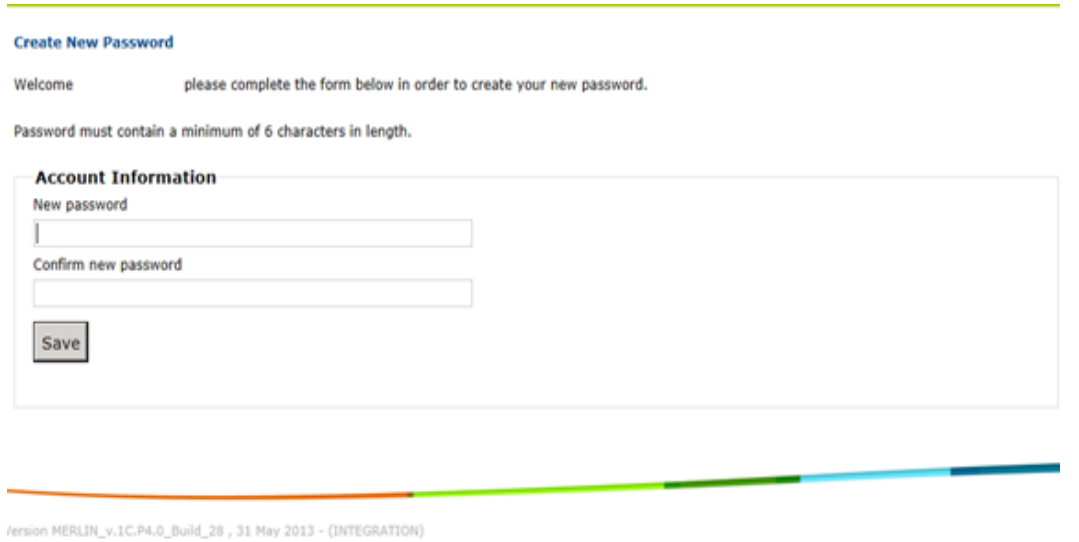

- **4.** Enter your new password and re-enter it to confirm. **Remember:** Choose a password that is memorable to you as this will be needed to log in to Merlin every time. Your password should be a minimum of 6 characters and can contain uppercase and lowercase characters, numbers and punctuation marks.
- **5.** Click **Change Password**. A notification window will open to say that the process is complete.
- **6.** Navigate to the **Sign in** tab on the website and enter your username and new password where required.
- **7.** Click **Sign in.** The client dashboard will open containing a list of coloured tabs.

# <span id="page-6-0"></span>**Icon Legend**

Below you will find a table with all icons you will find on the client site and their meaning:

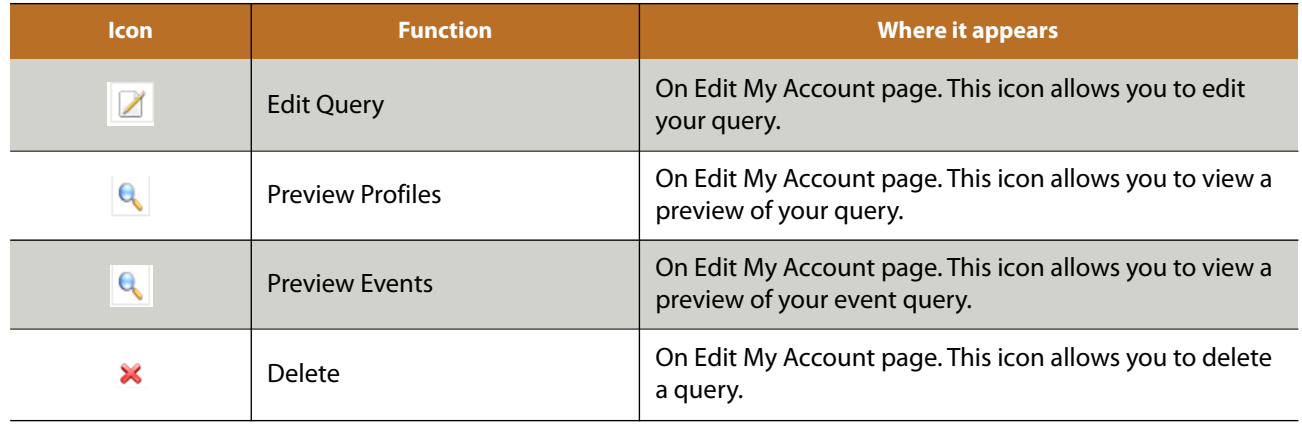

*Enterprise Europe Network*

# <span id="page-8-2"></span><span id="page-8-0"></span>**2.** Subscribing to the Network

If you wish to be informed about new profiles and events that are of interest to your business, you can create your own account and subscribe to receive regular email updates on new matching profiles by creating queries. In addition, having your own account will allow you to keep track of all your expressions of interest.

You can create your account directly on the Network website or on the websites of our member organisations.

## <span id="page-8-1"></span>**Create a client account**

There are two ways to create a client account for tracking your expressions of interest and creating queries (saved searches) for profiles that interest you:

- **1.** By clicking **Customer Registration** directly on the widget menu
- **2.** By searching for a profile and creating an expression of interest for it. (There is a button with the option to **Click Here to Register** before you request more information for the expression of interest.

**Note:** Both registration methods will lead you to the same form.

The following instructions show how you would register as a client by clicking **Customer Registration** on the widget menu.

To create a client account, do the following:

**1.** Click on **Customer Registration** button window of the Merlin Widget. The create client form will open:

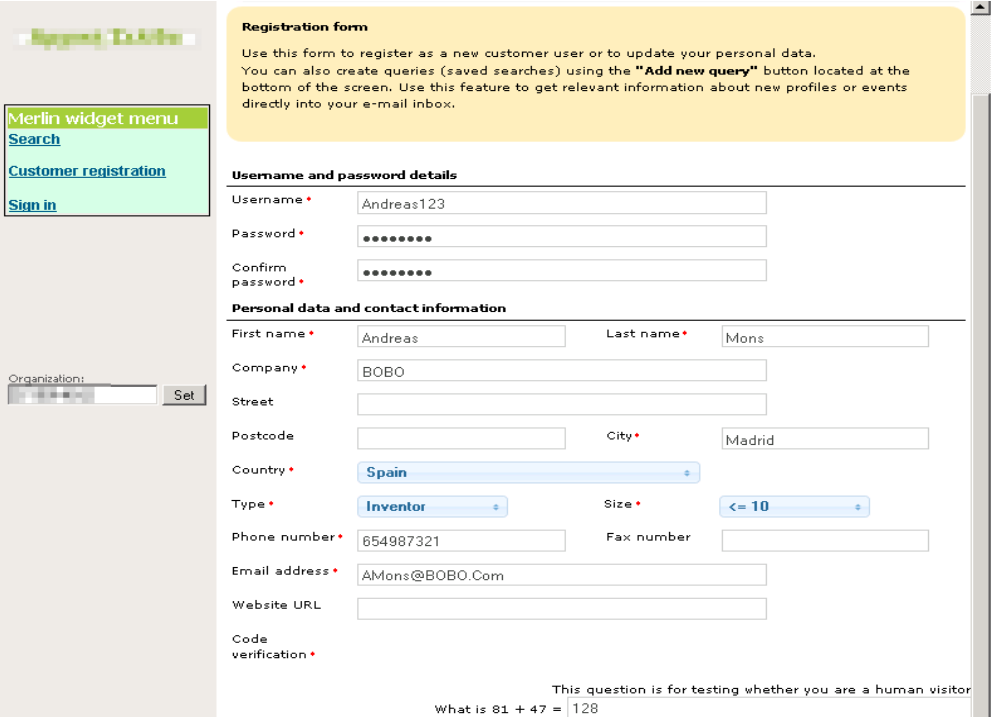

- **2.** Choose a username and a password. These will be the details you use to log in to the client site in future.
- **3.** Provide all personal data and your contact details. Remember that fields marked with an asterisk (\*) are mandatory.
- **4.** Answer the maths question at the bottom of the form to verify that you are an actual user. If you make a mistake or are unsure of the answer click **Refresh** to generate a new maths question.
- **5.** Click **Submit** to submit your registration to a local Partner for approval.
- **6.** Once the local Partner approves your account, you will receive an email (containing your username and password confirmation and a link to activate the account. Click **Activate Account Now** in the email you receive.
- **7.** Sign in to your account **immediately** (by following the instructions below) to complete registration and create a query.

**Note:** If you create an account but do not sign in and create a query within **24 hours**, all your registration data will be removed from the system. To learn about queries please see ["Create a query"](#page-11-2) section of this user guide.

**Note:** Creating and saving a query is a mandatory step for you to complete your registration. If you do not create the first query, your account will not be saved in the system

## <span id="page-9-0"></span>**Sign in to your account**

To sign in to your account on a client website, do the following:

#### **1.** Select **Sign In**:

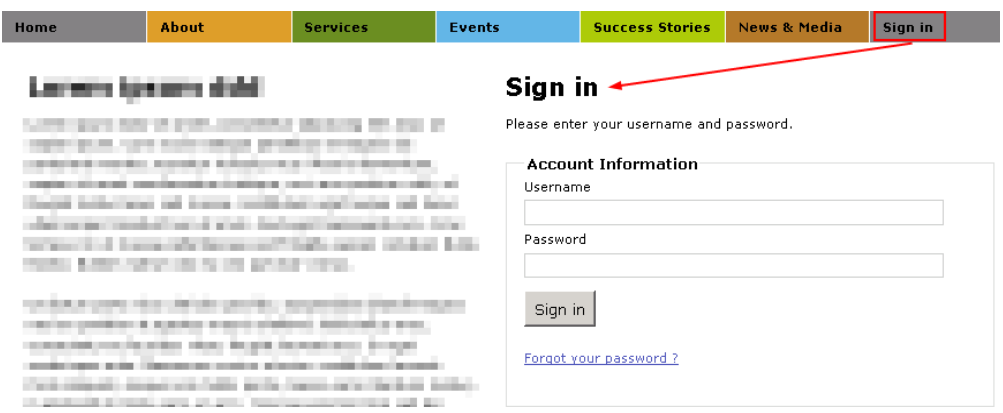

**2.** Enter your username and password that you created when you created a client account.

This information will have also been sent to you by email when your local Partner organisation approved your registration.

**Note:** If you cannot remember your password for any reason please click **Forgot Your Password?** and follow the on screen instructions. For further information please refer to ["Forgotten Password?"](#page-5-3) section of this user guide.

**3.** Click **Sign In.** You will be directed to your Client home page. From here you can manage queries that you have made, edit your account information and view expressions of interest that you have made:

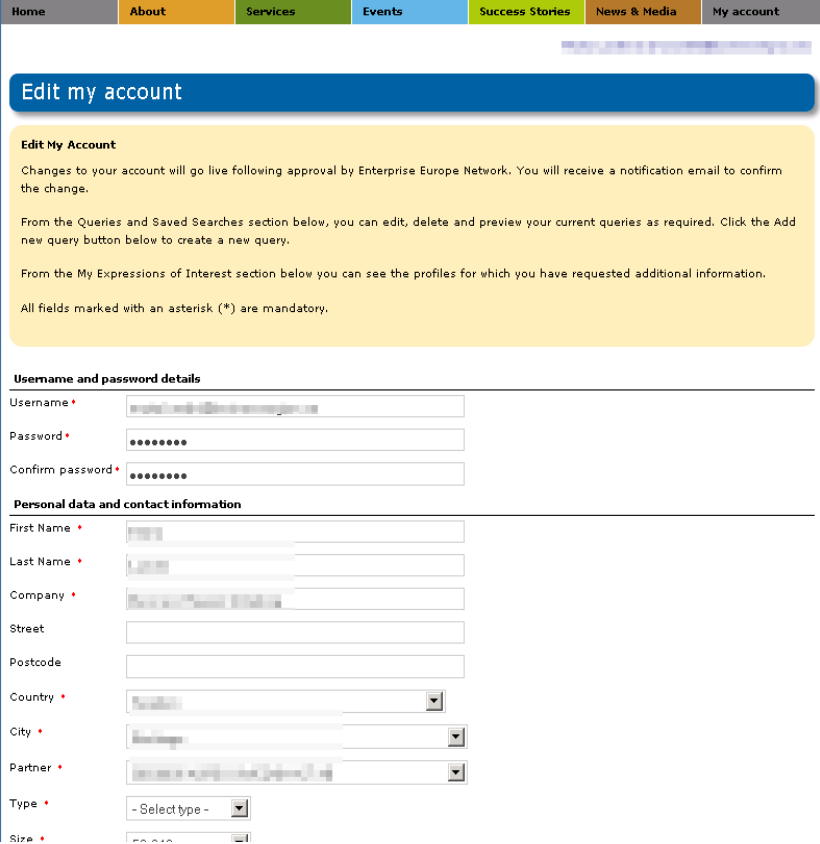

#### **Sign out of your account**

To sign out of your client account, do the following:

- **1.** From the Client home page, select the **My Account** tab.
- **2.** Click **Sign out**. You will be signed out of the client homepage.

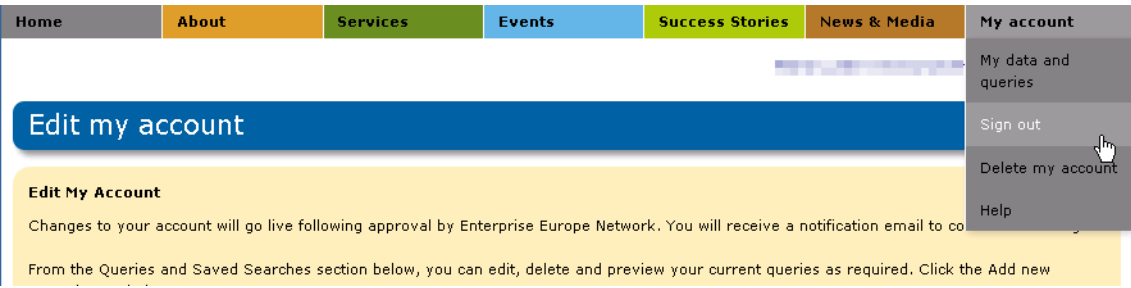

#### **Edit your account information**

To edit your client account information, do the following:

- **1.** Log in to your client account. The Edit My Account will open by default.
- **2.** Edit your client information as required. Remember: Fields marked with (\*) asterisk are mandatory.
- **3.** Click **Save changes to my account** to save your details. Your edits will be sent to the Partner organisation who are managing your account. They will approve any changes that you make. You will receive an email as soon as the changes have been approved.

# <span id="page-11-0"></span>**Queries and Saved Searches**

#### <span id="page-11-1"></span>**What is a query?**

In its simplest form a query is a saved search. When you make a query, you are making a request for information based on a number of criteria that you define which you feel would be of interest to you.

A query is different from a common search operation in that the search criteria of the query can be stored and edited. Based on the stored query, you will receive updated results at regular intervals by email. This allows you to be regularly kept up to date about new profiles which may be of interest to you and your professional activities.

In Merlin you can create and update as many queries as you like for profiles and events that you are interested in. The following chapter will show you how to create and manage your queries.

#### <span id="page-11-2"></span>**Create a query**

If you have just registered your client account and been approved by your local Partner organisation, you will automatically be required to create a query as soon as you log in to the client site for the first time. You **must** complete this query for your account to be active and accessible.

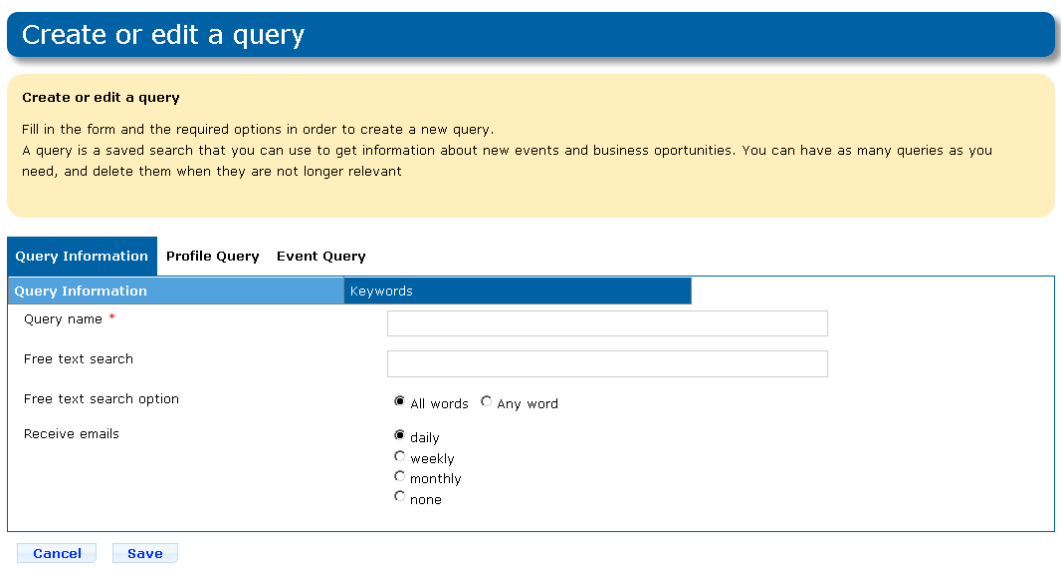

**1.** Fill out the query form by adding a query name and indicate how often you would like to receive emails and by scrolling through the tabs **Query Information, Profile Query, Event Query** and their sub-tabs while providing as much information as possible in the relevant fields. Remember that all fields marked with an asterisk (\*) are mandatory.

Here are a few tips:

- **•** Make sure you provide understandable query names to all your queries; otherwise, you may not be able to distinguish them in your query list.
- **•** In the **Notify Period** field define how often you would like to receive email results for your queries. Select Daily, Weekly, Monthly or None. You will be notified every time a new profile is created that matches the query criteria you define.
- **•** In the **Keywords** section type the technology, market, and NACE keywords that the profiles you are looking for should contain.

A list of keywords will be predicted based on the letters that you type. You can select multiple keywords for each field.

**Note:** Select the keywords carefully, as the relevance of the search results will be influenced by the keywords you choose. The more keywords you add, the more specialist the query results will be. This means that you may receive less profile results by email that match a query that is highly specialist against a broader, more general query.

For this reason it is recommended to create a couple of queries with different levels of detail to ensure that you always receive profile results by email that match your needs.

**Note: Another method of choosing keywords can be done by clicking <b>T** next to the keywords field. It will open the Keywords 'picker' box:

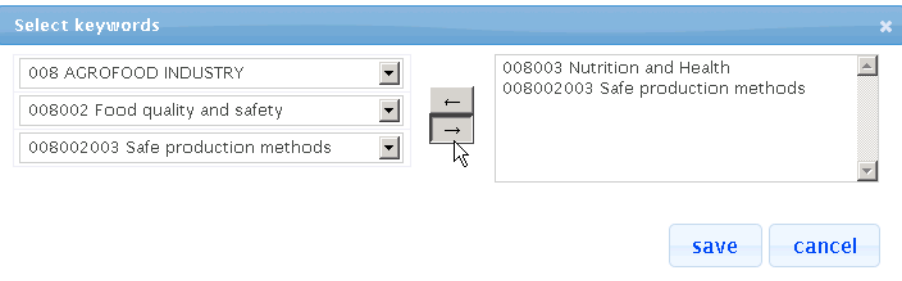

From here you can select all keywords as required. To add a keyword, select it in the left hand box and click  $\rightarrow$  . It will be added to the right box. To remove a keyword from the right box, select the keyword you wish to remove and click

. Once you are happy with your selection click **Save** to add the keywords to your query.

- **•** In the **Location and Language Groups** tab, the field **Profiles Location Target** refers to which countries you wish to receive profiles from.
- **•** In the **Company Type and Size** tab select the type and size of the person/business/organisation that you would like to do business with and indicate what type of partnership you are interested in.

**Note:** To multiple select these fields hold **Ctrl** on your keyboard while you are clicking your selection.

**•** Sector Groups are groups of partner organisations set up by the Network to offer specific support in specific business sectors (see [http://portal.enterprise-europe-network.ec.europa.eu/about/sector-groups\)](
http://portal.enterprise-europe-network.ec.europa.eu/about/sector-groups). Certain profiles may be assigned to one of these sector groups.

#### *Enterprise Europe Network*

**2.** Click **Save** to submit the query. Your query will be displayed in your account page, under the Queries and Saved Searches section:.

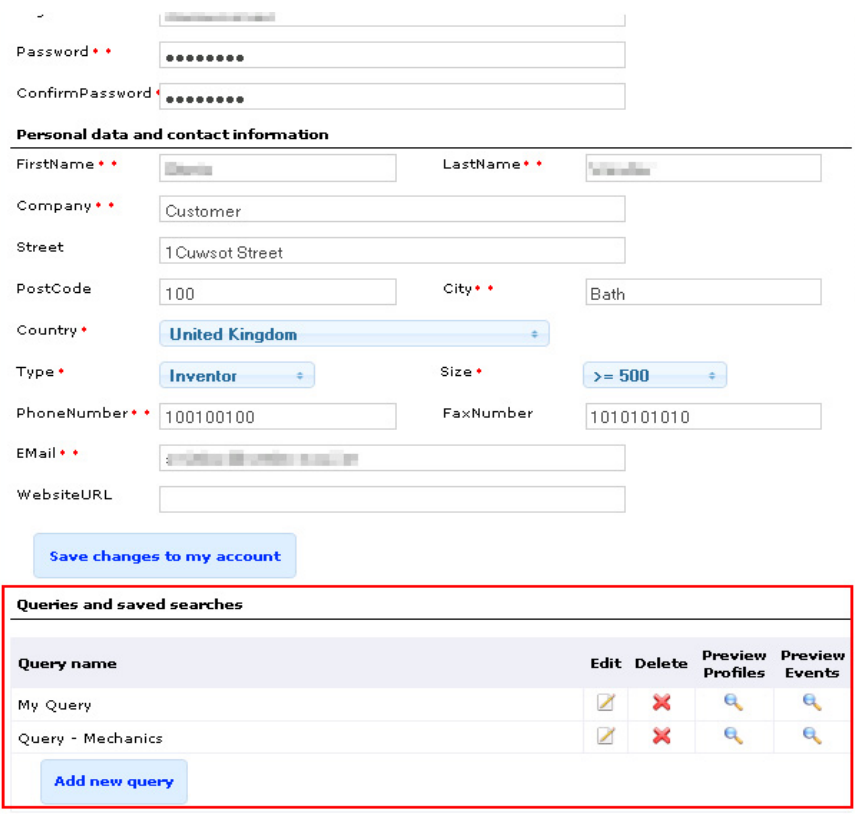

**Note:** Your query must be approved by the Network organisation to which you are assigned. You will start receiving results by email after the query has been approved.

## <span id="page-13-0"></span>**Add a query as registered user**

If you have already created an account it is possible to add additional queries. To do so, do the following:

- **1.** Log in to your client homepage. The **Edit My Account** home page will open.
- **2.** Scroll to the bottom of the screen and select **Add New Query.** The query form will open for completion.

Here are a few tips:

- **•** Make sure you provide understandable query names to all your queries; otherwise, you may not be able to distinguish them in your query list.
- **•** In the **Notify Period** field define how often you would like to receive email results for your queries. Select Daily, Weekly, Monthly or None. You will be notified every time a new profile is created that matches the query criteria you define.
- **•** In the **Keywords** section type the technology, market, and NACE keywords that the profiles you are looking for should contain.

A list of keywords will be predicted based on the letters that you type. You can select multiple keywords for each field.

**Note:** Select the keywords carefully, as the relevance of the search results will be influenced by the keywords you choose. The more keywords you add, the more specialist the query results will be. This means that you may receive less profile results by email that match a query that is highly specialist against a broader, more general query.

For this reason it is recommended to create a couple of queries with different levels of detail to ensure that you always receive profile results by email that match your needs.

**Note: Another method of choosing keywords can be done by clicking <b>the next to the keywords field. It will open the** Keywords 'picker' box:

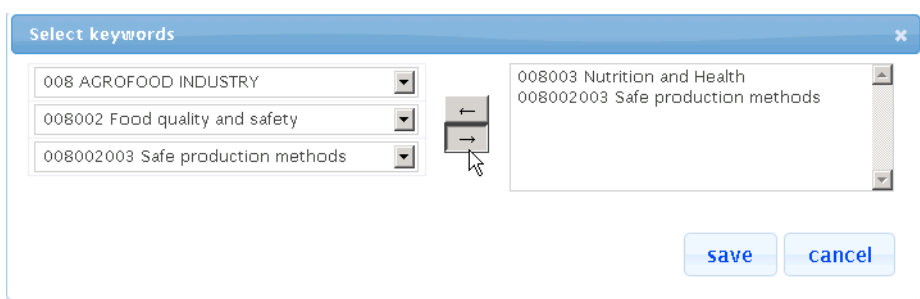

From here you can select all keywords as required. To add a keyword, select it in the left hand box and click  $\rightarrow$  . will be added to the right box. To remove a keyword from the right box, select the keyword you wish to remove and click

. Once you are happy with your selection click **Save** to add the keywords to your query.

- **•** In the **Location and Language Groups** tab, the field **Profiles Location Target** refers to which countries you wish to receive profiles from.
- **•** In the **Company Type and Size** tab select the type and size of the person/business/organisation that you would like to do business with and indicate what type of partnership you are interested in.

**Note:** To multiple select these fields hold **Ctrl** on your keyboard while you are clicking your selection.

- **•** Sector Groups are groups of partner organisations set up by the Network to offer specific support in specific business sectors (see [http://portal.enterprise-europe-network.ec.europa.eu/about/sector-groups\)](
http://portal.enterprise-europe-network.ec.europa.eu/about/sector-groups). Certain profiles may be assigned to one of these sector groups.
- **3.** Click **Save** to submit the query. Your query will be displayed in your account page, under the Queries and Saved Searches section:.

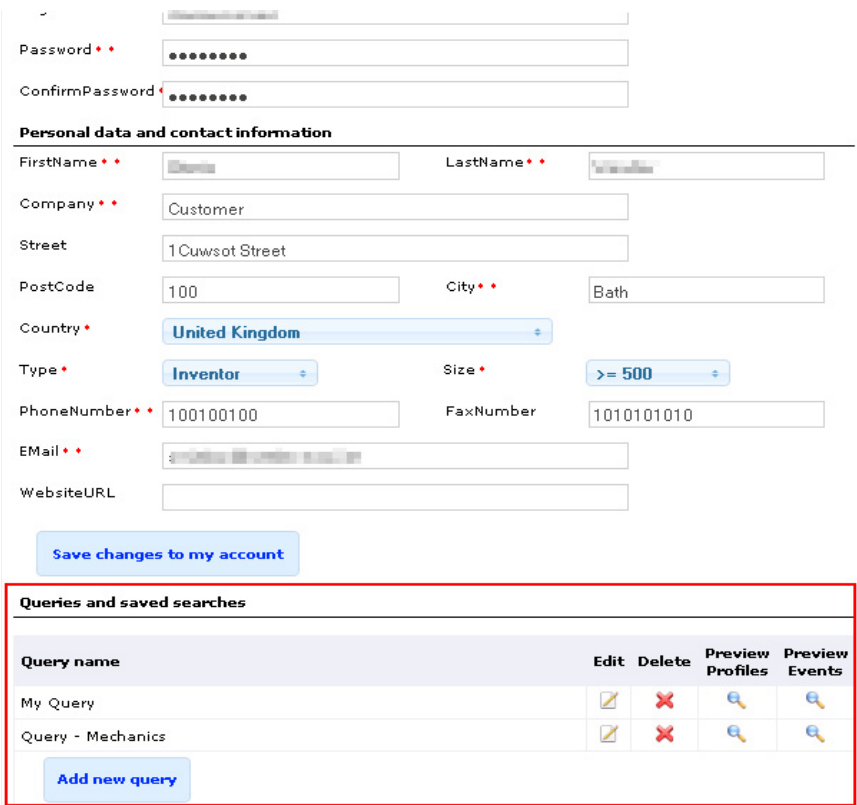

**Note:** Your query must be approved by the Network organisation to which you are assigned. You will start receiving results by email after the query has been approved.

#### **Preview queries as registered user**

Previewing your queries is a useful way for you to see how effective your query searches have been. Viewing this page allows you to view if you have too many or too few profile matches which, in turn, enables you to re-edit any queries to help you find your perfect match. Furthermore, it is also possible to track queries that your Partner creates for you from this window.

To preview an existing query, do the following:

- **1.** Log in to your client homepage.
- **2.** Scroll down to the **Queries and Saved Searches** list of your client homepage.

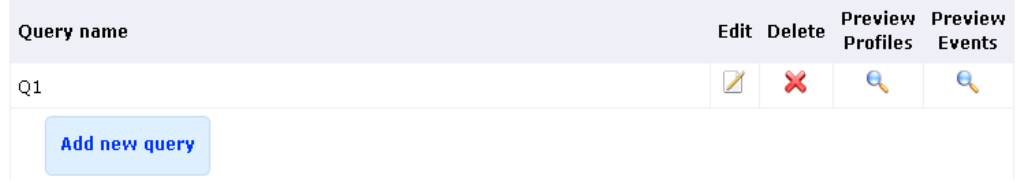

**3.** Click **q** icon under **Preview Profiles** (or **Preview Events** to view a preview of matching events) on the query you wish to preview. The preview query window will open.

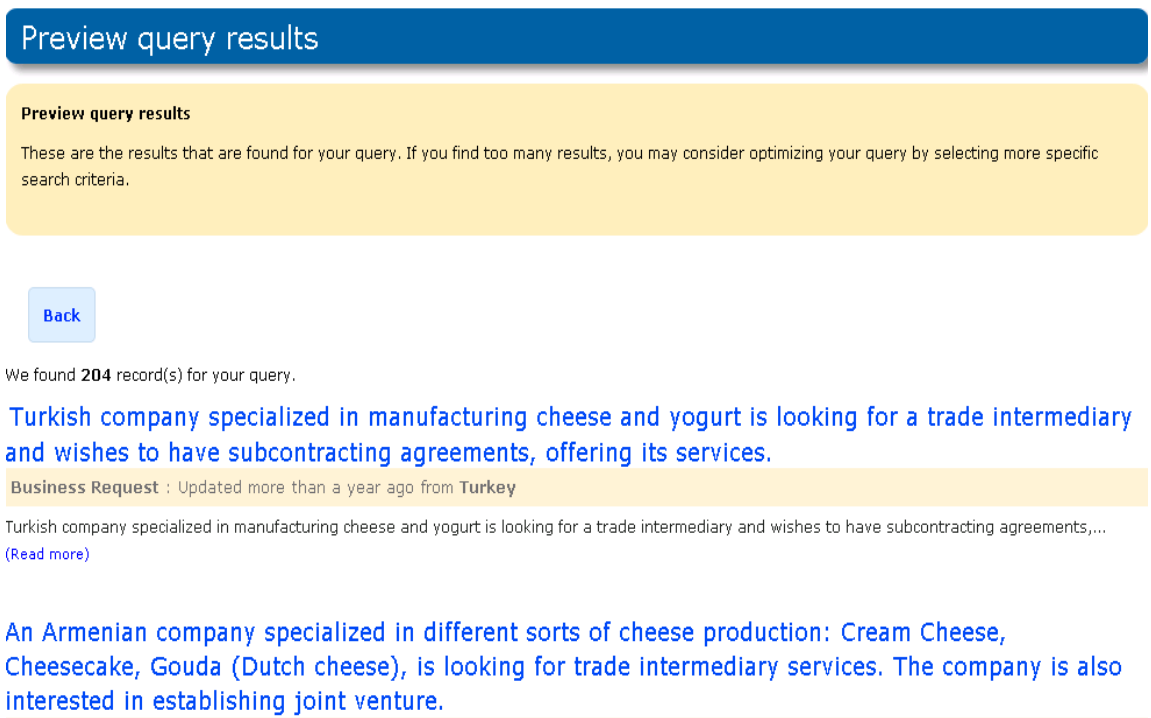

Business Offer : Updated last year from Armenia

#### **Edit existing queries**

To edit your existing queries, do the following:

**1.** Log in to your client homepage.

**2.** Scroll down to the **Queries and Saved Searches** list on your client homepage.

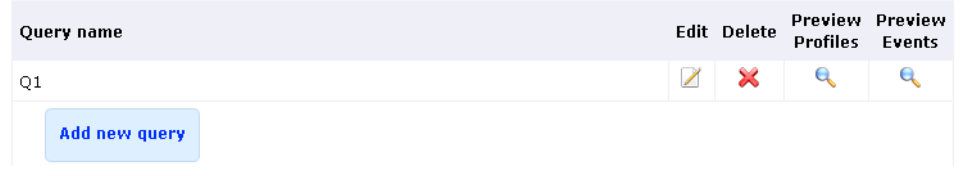

- **3.** Click  $\boxed{\nearrow}$  on the query you wish to edit. The query will open for editing.
- **4.** Edit the query as required. Click **Save** to save and update the query, click **Cancel** to cancel your changes. You will start receiving your query results by email with profiles containing your new changes as soon as you have saved the query. The email frequency will depend on the selection you made when you created/edited the query.

#### **Delete existing queries**

To delete an existing query, do the following:

- **1.** Log in to your client homepage.
- **2.** Scroll down to the **Queries and Saved Searches** list on your client homepage.

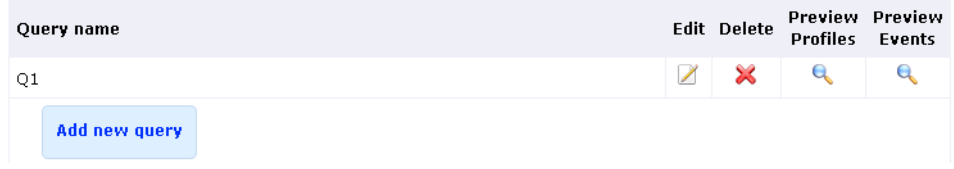

- **3.** Click  $\times$  on query you wish to delete. You will be prompted to confirm if you wish to delete the query.
- **4.** If you want to delete the query click **Delete** alternatively click **Cancel.**

**Note:** Once a query is deleted, it cannot be restored.

# <span id="page-16-0"></span>**Delete My Account**

**Note:** The following instructions **cannot** be reversed once completed. If you choose to delete your account you will lose all saved queries and expressions of interest that you have made during your membership to the website. All of your data will be deleted and will **not** be retained by the Enterprise Europe Network.

It is easy to delete your client account at any time if you have gained everything you have wanted from being involved with Enterprise Europe Network. To do so please do the following:

**1.** Log in to your client homepage. The **Edit My Account** home page will open.

**2.** Select the tab **My Account** and click **Delete My Account.** The account deletion confirmation page will open:

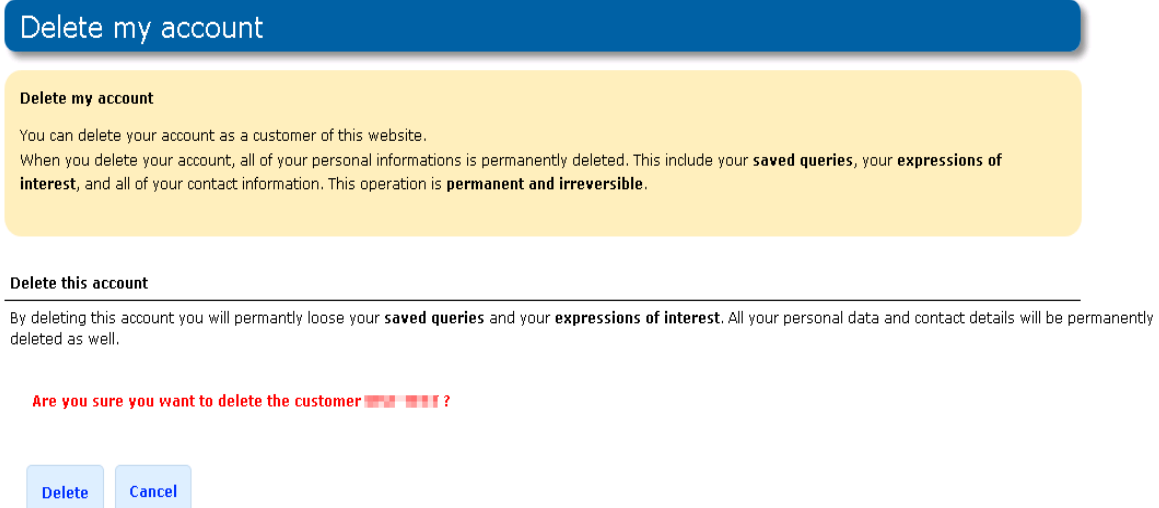

**3.** Click **Delete** to confirm your account deletion or **Cancel** to cancel your selection and return to the **Edit My Account** page. Your account will be deleted.

# <span id="page-18-2"></span><span id="page-18-0"></span>**3.** Searching Profiles

You can search profiles via the internet, most often via Enterprise Europe Network affiliated sites that have the Merlin search window embedded into their web pages. From this window you can conduct a search for business/technology/ research profiles that are offering or requesting partnering opportunities.

If your search results yields positive results you can then request more information about the profile (known in the Enterprise Europe Network as Making an Expression of Interest for the profile. See Making an expression of interest.

**Note:** The following screenshots are provided for reference purposes. Each Partner site may have slightly different layout than those displayed below, however the search functionality and results will remain the same as they are all being piped through from the same Merlin database.

# <span id="page-18-1"></span>**Search Profiles**

The Profile Search functionality allows you to quickly search for profiles that suit your partnering needs by defining a set of editable criteria.

The more criteria you add to your search will generally show less profile results as the search constraints are higher. Likewise, if you receive no results when you search for profiles it could be because your search is too focused. In this instance it is recommended that you re-define your search criteria as they may be too specialist.

**Tip!** It is always easier to narrow down your search rather than expand a search.

To search for profiles using the search form, do the following:

**1.** From the client site select **Services > Technology Transfer** and click **Partnering Opportunities**. The Profile Search window will open:

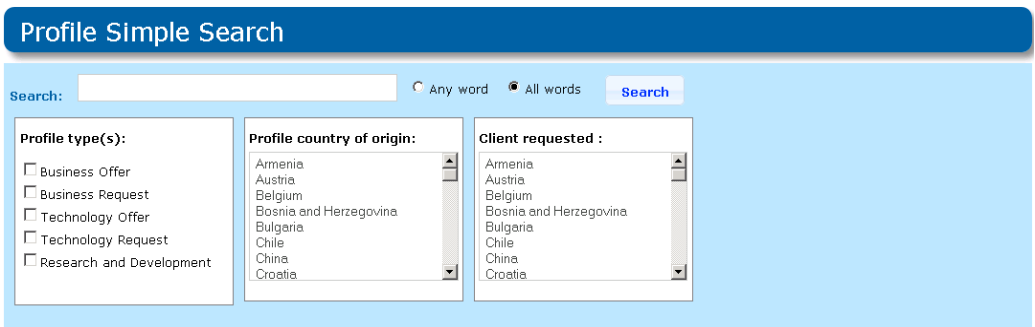

**Note:** If you are navigating an Enterprise Europe Network affiliated site that contains a Merlin search functionality then you can access the same field by clicking **Search** 

- **2.** In the **Search** field enter as many words separated by a space that you would like the profile to contain.
- **3.** Mark **Any Word** if you would like to see profiles that contain any word that you added in step 2. Alternatively, mark **All Words** if you would only like to receive profiles that contain all words you have added.

**4.** Mark any **Profile Type(s)** that you would like to search.

You can choose from any of the following profile types:

- **• Business Offer:** Profiles offering their products / services to other parties
- **• Business Request:** Profiles requesting products / services from other parties
- **• Technology Offer:** Profiles offering their expertise/knowledge to other parties
- **• Technology Request:** Profiles requesting expertise / knowledge from other parties
- **• Research Development Request:** Profiles looking for research development collaboration projects.
- **5.** Select the **Profile Country of Origin.** This field determines that you will only see profiles that originate from a particular country. If you do not select a country of origin then you will receive results from all countries. You can multiple select countries by holding **Ctrl** on your keyboard while making your selection.
- **6.** In the **Client Requested** field indicate the countries where the profile creators are looking for partnering. In most cases, you would indicate your country in this field. However, there may be instances where the profile creator is looking for clients in multiple countries so if you were to leave this field blank you would receive results for profiles targeting any country (not necessarily yours). You can multiple select countries by holding **Ctrl** on your keyboard while making your selection or leave the field empty to search all countries.
- **7.** Click **Search.** The system will display the profiles matching your criteria in a list.

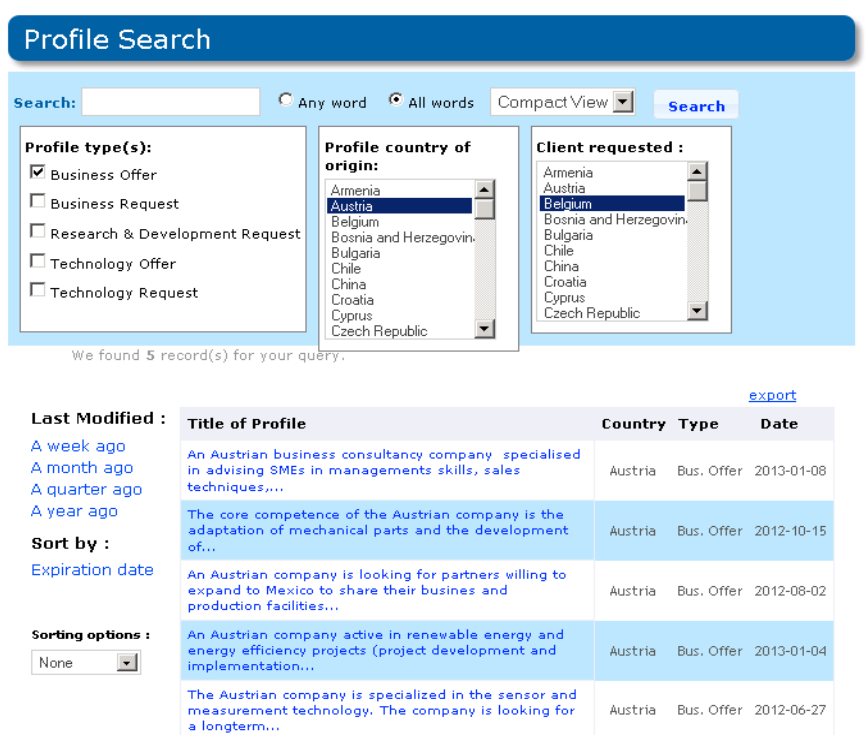

- **8.** Adapt your search to show Profiles that have been recently modified by clicking the '**Last modified**' buttons on the left hand side of the results page and click the **Sorting options** box to select how the profiles will be sorted.
- **9.** Once you have located a profile that is suitable, click the profile title to view it in greater detail. The Profile View will open. From this page you will be able to click **Request More information** to submit your interest in the profile or **Export** to export the profile to the following formats, PDF, html, docx, xlsx, xml. Alternatively click **Close** to return to the search results.

By clicking **Request More Information** you will need to answer some questions and then submit your information request (this is the first stage of the partnering process known as Making an Expression of Interest). A member of the EEN will contact you soon to follow up on your request for further information about the profile.

For further information about making an Expression of Interest please see [Expressions of Interest](#page-22-2).

# <span id="page-20-2"></span><span id="page-20-0"></span>**Export Profiles from Search Results**

It is possible to export profiles that you have found to the following formats: .PDF, .docx (word document files), .xlsx (Excel documents) and .html (Hyper text markup language)

This enables you to retain a copy of the profile on your computer and distribute to other members of your team who may be involved in your search for partnering.

To learn how to export Events please see [Export Events](#page-30-2) section of *Merlin Client User Guide*.

## <span id="page-20-1"></span>**Export a Profile**

To export a single profile, do the following:

- **1.** Search for your profiles using the filters and criteria that you select. To learn how to search profiles please see the [Search Profiles](#page-18-1) section of the *Merlin Client User Guide*.
- **2.** Once your search has brought up a profile that you wish to export, click on the profile to open the Profile Details page.
- **3.** Click **Export.** The Export Results window will open:

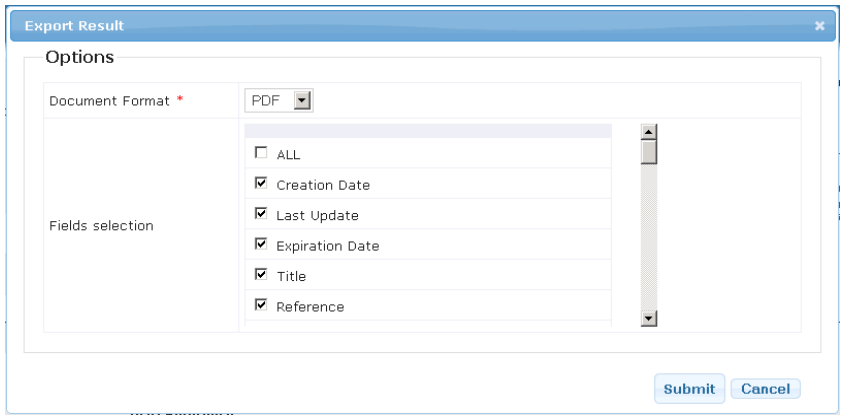

- **4.** Select the format that you wish to complete the export (PDF, XLSX, DOCX or HTML).
- **5.** Select the fields that you wish to export or select **All** to export all fields for each profile.

**Note:** If you only select a few fields to be exported then these are **all** that will be exported for each profile.

- **6.** Click **Submit** to start the export or **Cancel** to cancel your changes and return to the Profile Details page.
- **7.** When prompted click '**Please click here to download the file**' or press **Cancel** to cancel your changes and return to the Profile Details page. A pop up will open asking what you would like to do with the file:

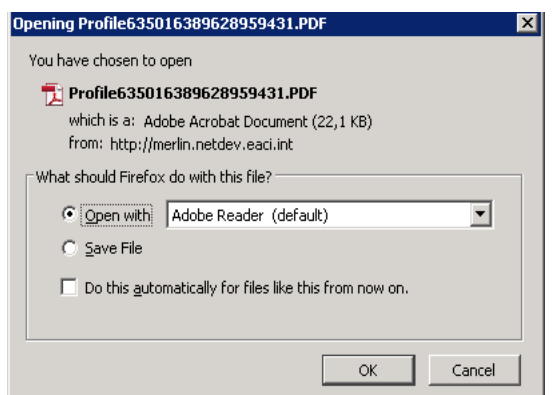

**8.** Select **Open with** and choose the program you would like to immediately open the file or **Save File** to save the file to your computer.

#### *Enterprise Europe Network*

**9.** Click OK. The file will download and automatically open in the format that you requested. If you selected to save file in step 8, then the file will download to the downloads folder of your computer.

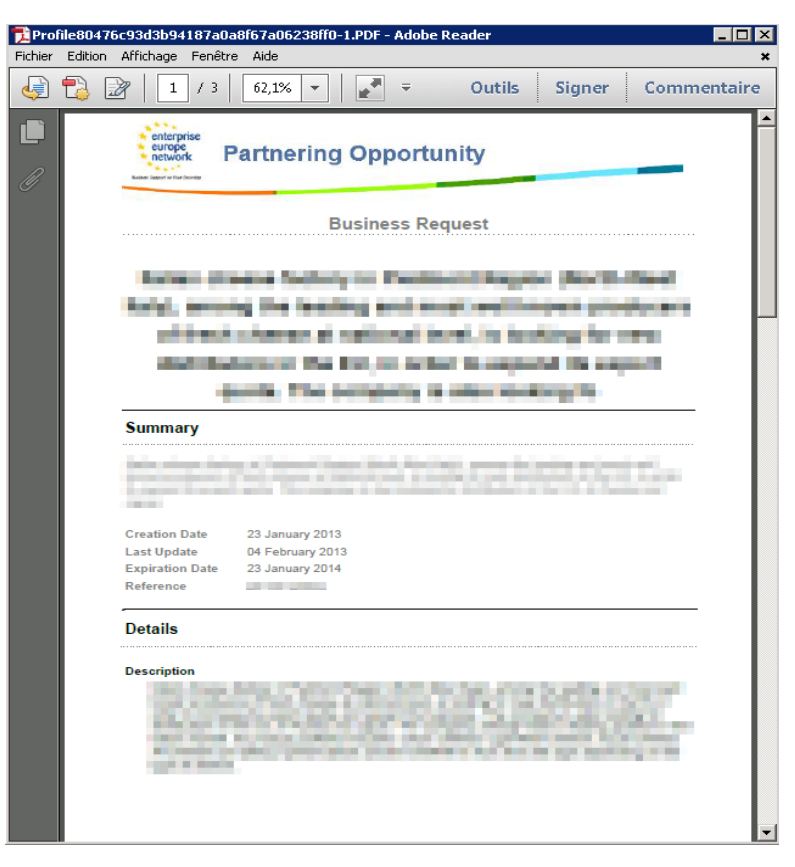

# <span id="page-22-2"></span><span id="page-22-0"></span>**4.** Expressions of Interest

The goal of an expression of interest (EOI) is to allow you to show an interest for a particular POD profile. It is the first step for establishing business relationships with other companies and organisations throughout Europe with the help of the Enterprise Europe Network.

You can make expressions of interest on a selection of profiles that you have searched for yourself using the profile search functionality (see ["Searching Profiles"](#page-18-2)).

#### <span id="page-22-1"></span>**Make an Expression of Interest as anonymous user**

The following instructions will look at making an EOI as an anonymous user (meaning someone who has not yet registered their client account in Merlin). It assumes that you have already completed a profile search and found a profile that you are interested in. If you have not yet done this, see ["Searching Profiles".](#page-18-2)

- **1.** Open the profile you are interested in by clicking on the profile title. The profile view will open.
- **2.** Click **Request More Information** on the profile details page. The EOI form will open:

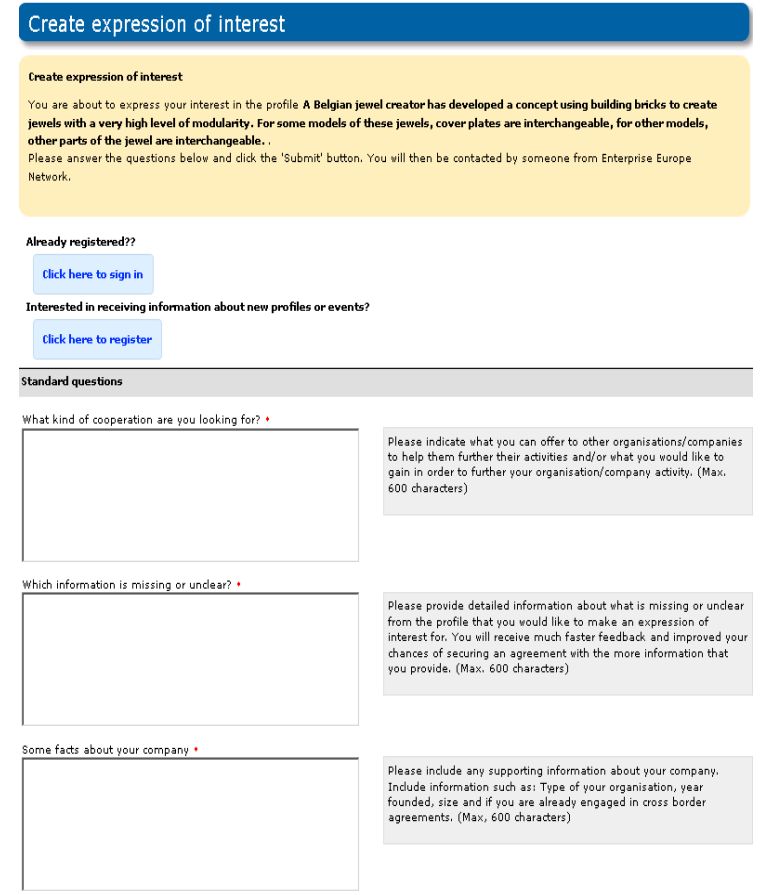

**3.** You have the following options:

- **•** If you are already a subscribed client, click on **Click here to sign in**. Thus you will be able to make the expression of interest quicker, using your existing account details.
- **•** If you wish to make the EOI on the selected profile and receive further information about the types of profiles that interest you on a regular basis, click on **Click here to register** (See ["Subscribing to the Network"](#page-8-2) for more information).
- **•** Otherwise, complete the EOI form as indicated in the following steps.
- **4.** Answer the questions in the form. Please provide as many details as possible while referring to the help boxes to the right of the page. All information you supply here will help the Enterprise Europe Network to provide you with assistance better tailored to your needs.
- **5.** Provide your contact details. The **City** drop-down box contains a list of cities in your country where Network partners are active.
	- **•** If your city is on the list, select the city, and click **Save**. Your EOI is submitted and you will be contacted by a Network representative as soon as possible.
	- **•** If your city is not on the list, select **None of the Above** and write your nearest city in the free text which will open. You will then be able to select the city closest to yours and a Partner organisation.
- **6.** Once you have entered all information and chosen a partner click **Submit**. Your EoI will be submitted and you will be contacted by the partner as soon as possible. Alternatively, click **Back to profile** to return to the profile without sending the EOI.

Once you have submitted an expression of interest, the partner who manages your account will assess your suitability for the offer/request. They may contact you for further information about your EOI so please be sure that you provide as much information as possible when first making the EOI to ensure prompt progress with your request.

If your partner organisation determines that you would be a good match for the profile you have expressed an interest for they will eventually pass your EOI on to the organisation behind the profile. This organisation will look at your EOI compared against their profile and client requirements and if a match is deemed to be possible they start negotiating towards a partnering agreement with the client who created the profile and you.

Both your partner organisation and the partner organisation behind the profile will manage this negotiation while liaising with you/the client. You will only have contact with your potential partner at very advanced stage of negotiation/once a partnering agreement is reached.

You will always be kept informed about the status of your EOI by your partner organisation.

## <span id="page-23-0"></span>**Make an expression of interest as a registered client**

The following instructions will look at making an EOI as a client who is already registered and has logged into their account.

It assumes that you have already completed a Simple profile search and found a profile that you would like to partner with. If you have not yet done this, see ["Searching Profiles".](#page-18-2)

**1.** Following a profile search, open the profile you are interested in by clicking on the profile title. The profile details page will open.

**2.** Click **Request More Information**. The EoI form will open:

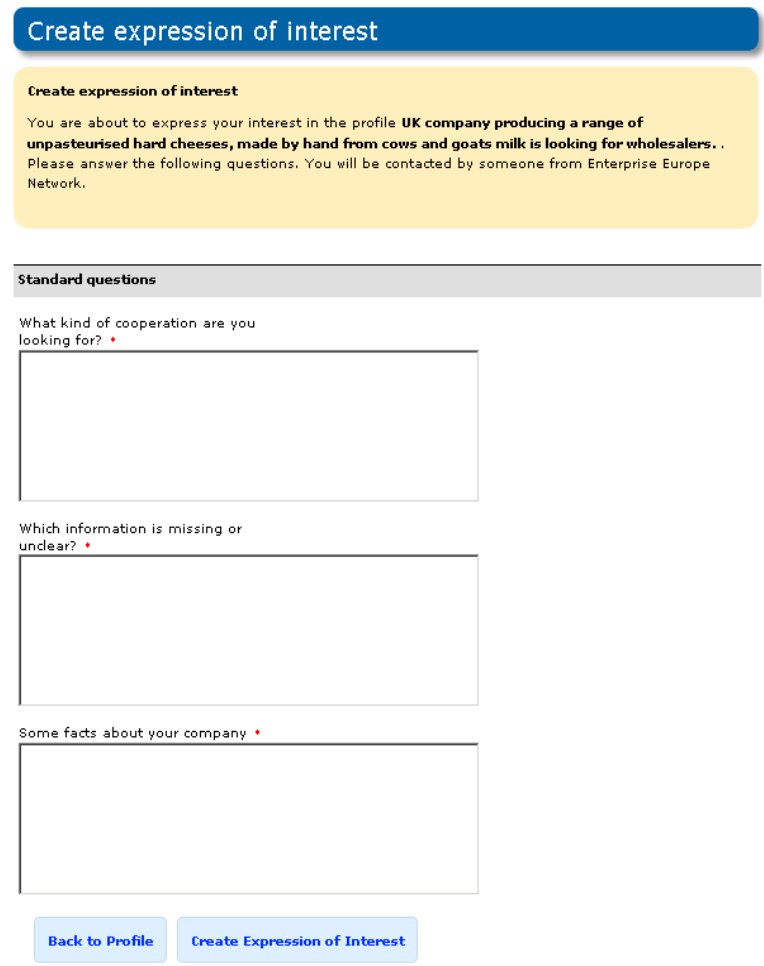

- **3.** Answer the questions in the form. Please provide as many details as possible. This will help the Enterprise Europe Network to provide you with assistance better tailored to your needs.
- **4.** Click **Submit** to submit the EOI. Alternatively, click **Back to profile** to return to the profile without sending the EOI.

You will now be able to view the expression of interest that you submitted in your client homepage:

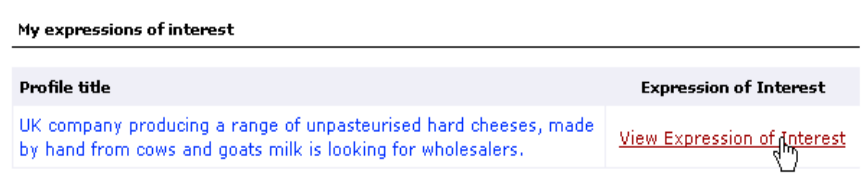

#### <span id="page-24-0"></span>**View your expression of interest and profile**

To view expressions of interest that you have created, do the following:

- **1.** Log in to your client account. The edit my account page will open containing your information, saved queries and expressions of interest.
- **2.** Scroll to **My Expressions of Interest**. You will see a list of all expressions of interest that you have made.
- **3.** Select the expression of interest you wish to view and select **View Expression of Interest.** You will be directed to a window where you can view the information that you added when creating the expression of interest.

*Enterprise Europe Network*

# <span id="page-26-0"></span>**5.** Search for Events

Every year there are many different types events that help people expand their business across Europe. Whether the event is a simple networking event through to highly specialist conferences relating to a particular scientific field, there is normally something for everyone.

Merlin enables you to access all the events that the Enterprise Europe Network partner organisations have created that are open to registration for new and existing clients.

The following chapter will explain the following functionality:

- **•** Search for upcoming events
- **•** Access the events calendar
- **•** Register for an event (if an event requires registration)
- **•** Export Events to PDF, DOC, XLSX, HTML format

# <span id="page-26-1"></span>**Events Calendar**

The Events calendar is a tool that is automatically updated in Merlin to show Events taking place across Europe. This is a useful tool for you to use if you are less interested in the content of the event but when and where the event is taking place.

To access the Events Calendar from the Partnersite, do the following:

**1.** From the client site click the **Events** Tab and then **Events Calendar.** The Events Calendar will open to show the active events for that month:

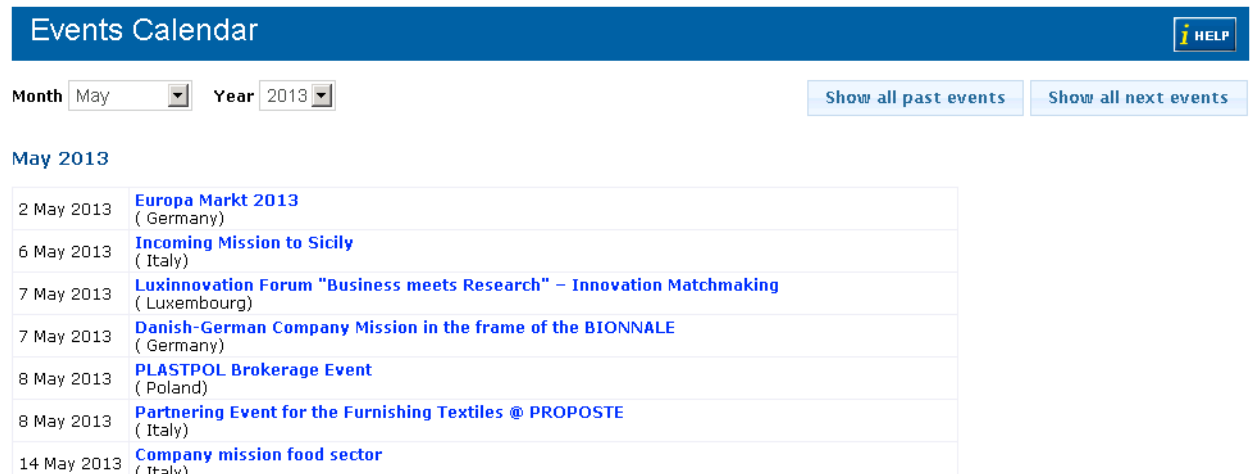

**2.** Select the **Month** and **Year** from the dropdown tabs. You will see calendar auto-populates with events taking place during that month/year.

If you would like to see a list of all past events then you can click **Show All Past Events** at anytime. Additionally, you can see **all** next events by clicking **Show All Next Events.**

**3.** Once you have found an event that interests you click on the event title. The Event details will open to show all event information:

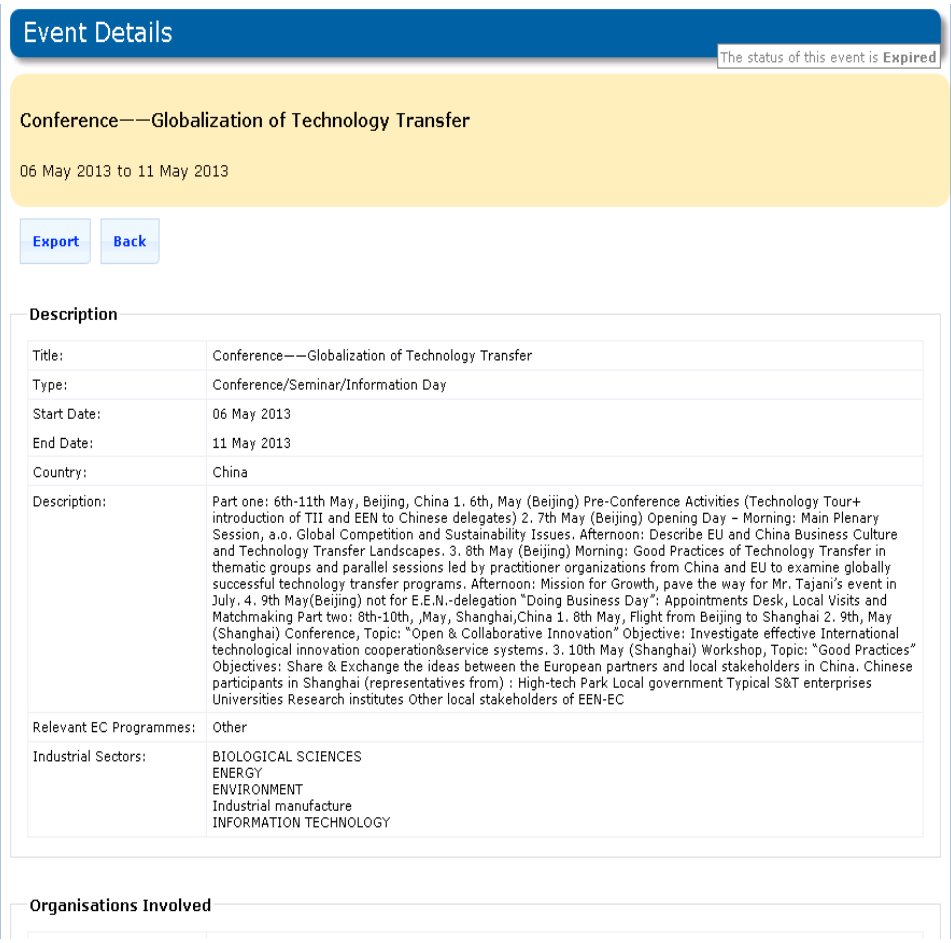

**4.** If the event is open for registration and you would like to register you can click the **Register to this Event** button. The Add Participant window will open:

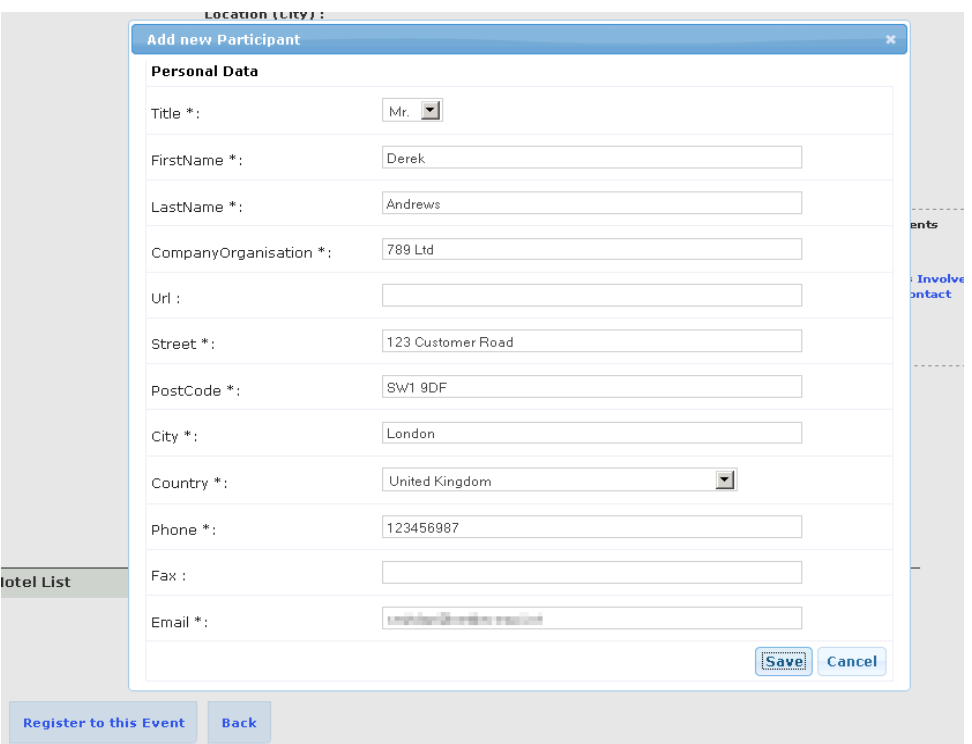

**5.** Fill out your details and click **Save (**Click **Cancel** if you want to cancel your selection and return to the event details window).

Your registration to the event will be submitted to the event organiser. They will approve (or reject with reason) your attendance and then you will receive an email confirming (or rejecting) your attendance to the event.

# <span id="page-28-0"></span>**Event Search**

In Merlin, it is possible to search for events that relate to your business activities in order to find the events that suit your business best.

The Event Search functionality allows you to quickly search for profiles that suit your partnering needs by defining a set of editable criteria.

The more criteria you add to your search will generally show less results as the search constraints are more detailed. Likewise, if you receive no results when you search for events it could be because your search is too focused. In this instance it is recommended that you re-define your search criteria as they may be too specialist.

To conduct a search for events, do the following:

**1.** From the client site select **Events** tab and click **Search.** The Event Search window will open:.

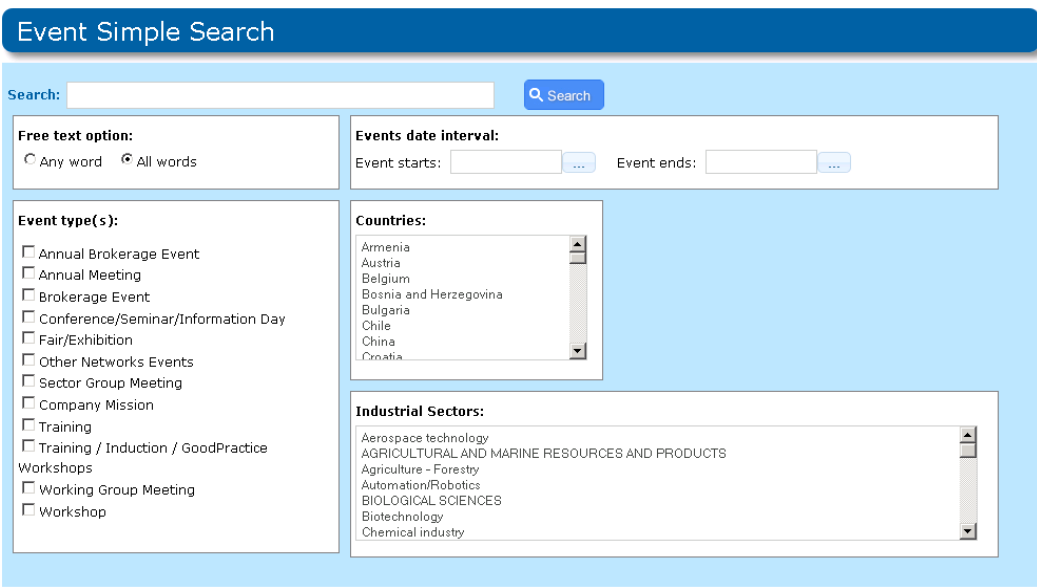

**Note:** The following instructions 2) to 7) are optional. You can add as many or as few search criteria as you like. It is also possible to click **Search** without any criteria to show **all** published events.

- **2.** Enter as many search terms as you require to conduct the search in the **Search** field.
- **3.** In the **Free Text option** field, indicate if you would only like to produce results that contain **all words** you specify in the search field or if you would like to search for **any word** which will show events that contains one or more of the terms you specify.
- **4.** In the **Events date interval** field, you can search for all events between a specified start date and end date (by providing a start date and end date). If you provide **just** a start date or an end date you will receive events only occurring after the start date (or until the end date)
- **5.** In the **Event Type(s)** field, you can indicate the type of event you would like to search for. It is possible to select as many event types as required.
- **6.** In the **Countries** field, you can select the country where the event is taking place.
- **7.** Indicate any industrial sectors that you may wish to search. To select multiple industrial sectors, hold down **Ctrl** on your keyboard and click as many sectors as you required.

**8.** .Click **Search.** A new window will open containing your search results:

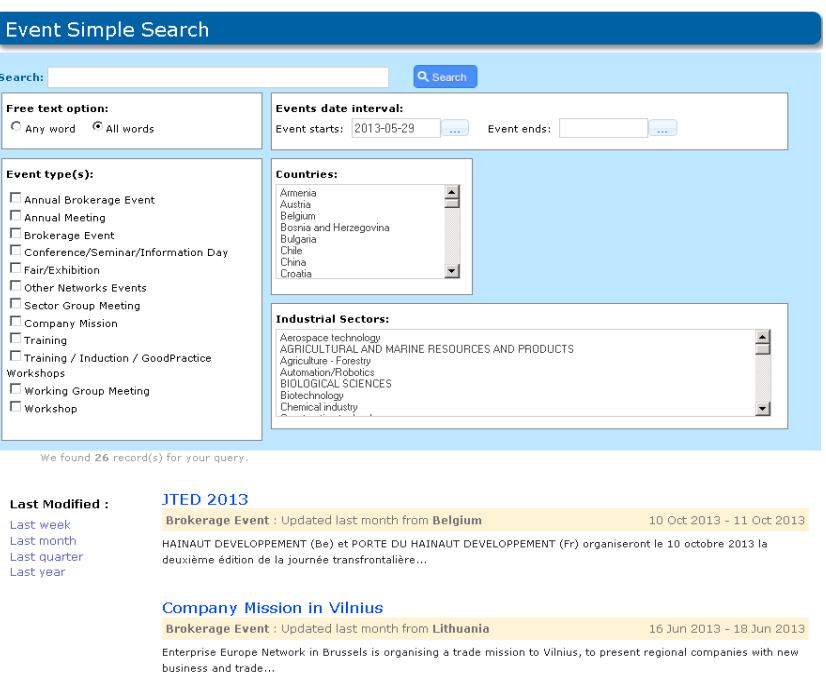

**Note:** If your search does not return any results you may have made your search too specific. Try removing some of your search criteria and search again.

**9.** Scroll through your results and once you have found an event which matches your requirements click the event title. The event details will open in a new page:

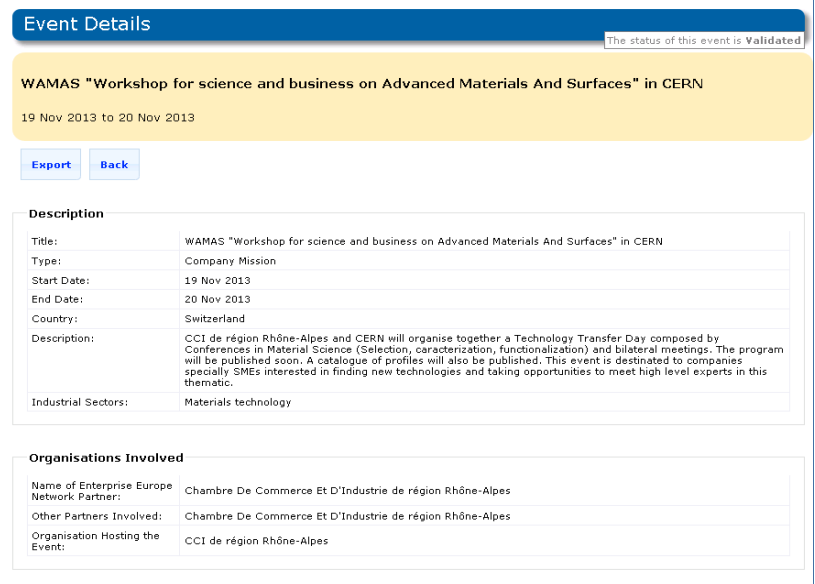

**10.**If the event is open for registration you can click **Register for this Event** at the bottom of this profile and submit your details for the event. Alternatively you may wish to **Export** the event to PDF, html, docx, xlsx or xml format for future reference (see ["Export Events"](#page-30-0) for further information). Otherwise click **Back** to return to the event search results.

For further information relating to event registration please see ["Event Registration"](#page-32-0).

# <span id="page-30-2"></span><span id="page-30-0"></span>**Export Events**

It is possible to export events to the following formats: PDF, docx (word document files), html (Hyper Text Markup Language), xml (extensible markup language) and xlsx (Excel document files) to enable you to retain a copy of the event on your computer and distribute to other members of your team who may be involved in your search for partnering.

The following process is the same as exporting Profiles. To learn how to export Profiles please see ["Export Profiles from](#page-20-2)  [Search Results"](#page-20-2) section of the *Merlin Client User Guide.*

## <span id="page-30-1"></span>**Export an Event**

To export a single event, do the following:

- **1.** Search for your events using the filters and criteria that you select. To learn how to search events please see the ["Event Search"](#page-28-0) section of the *Merlin Client User Guide*.
- **2.** Once your search has brought up an event that you wish to export, click on the event to open the Event Details page.
- **3.** Click **Export.** The Export Result window will open:

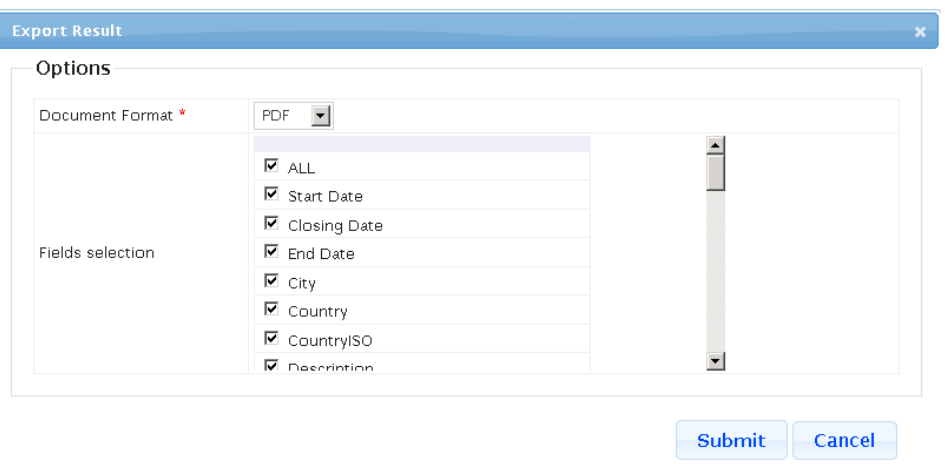

- **4.** Select the document format that you wish to complete the export.
- **5.** Mark the fields that you wish to export or mark **All** to extract all fields for each event.

**Note:** If you only select a few fields these are all that will be shown for each event after export.

- **6.** Click **Submit** to start the export or **Cancel** to cancel your changes and return to the Profile Details page.
- **7.** When prompted click '**Please click here to download the file**' or press **Cancel** to cancel your changes and return to the Profile Details page. A pop up will open asking what you would like to do with the file:

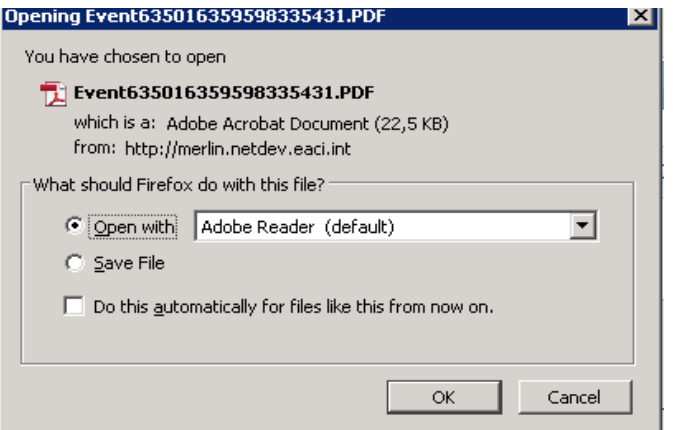

**8.** Select **Open with** and choose the program you would like to immediately open the file or **Save File** to save the file to your computer.

**9.** Click **OK.** The file will download and automatically open in the format that you requested.

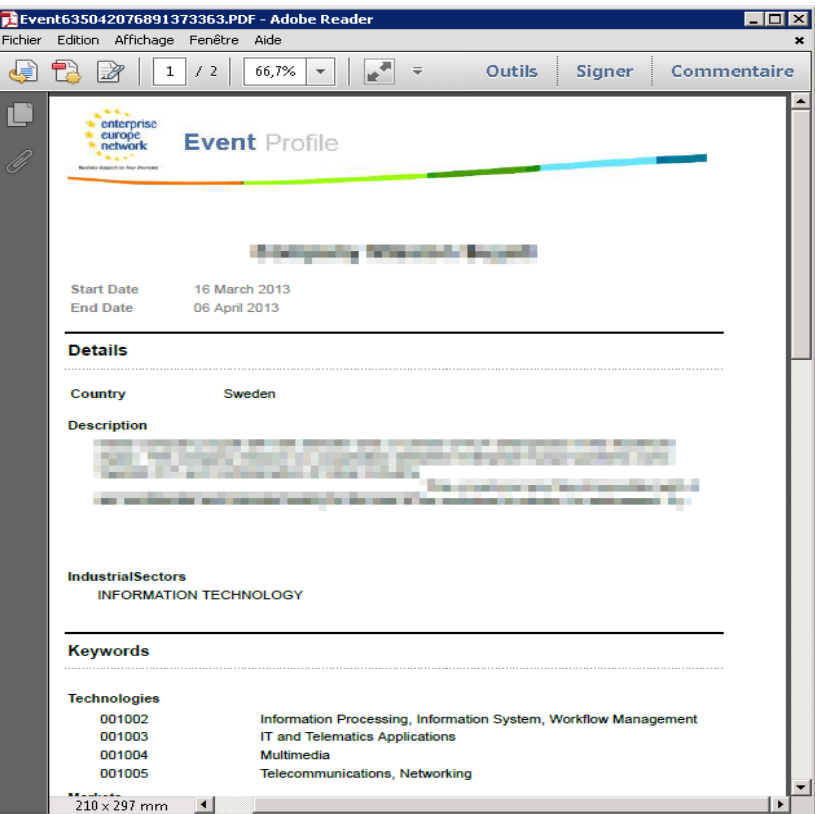

**10.**Click **OK.** The file will download as one file (not single files for each events) and automatically open in the format that you requested.

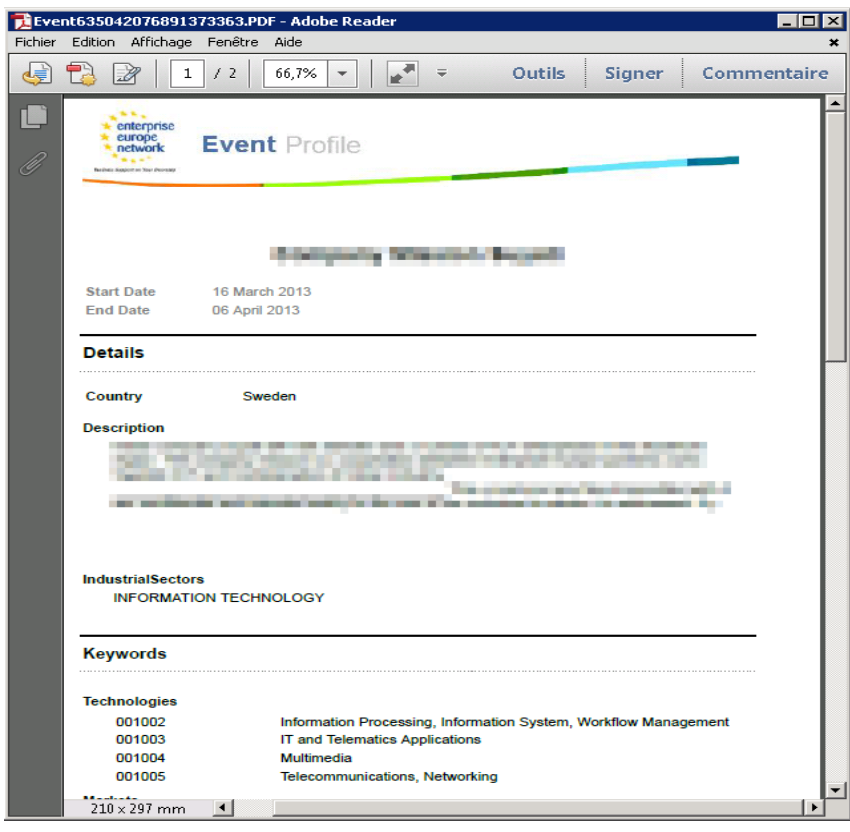

# <span id="page-32-0"></span>**Event Registration**

When a Partner organisation creates a new event they have the option to open the event for registration.

If an event is open for registration you will be able to register your attendance to the event from the event details page.

You will need to complete the add new participant form by providing as much information as possible to allow the partner organisation to confirm your attendance to the event.

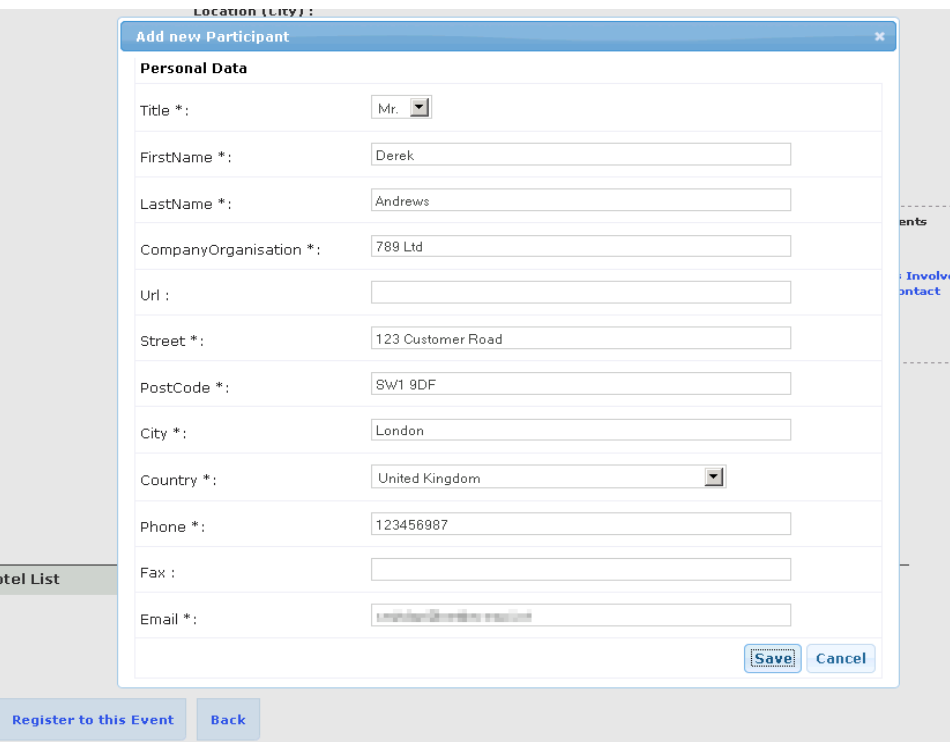

Once you have submitted your application for attendance to the event the Partner organisation will review your request and either accept or reject your request. You will receive an email notifying you of their decision either way. If your request for attendance is rejected then the Partner organisation must supply you with a reason for your rejection which will be documented in the email.

If an event is not open for registration i.e. you cannot see the **Register to this event** button on an event then it means that the event is not open for registration via Merlin. It is recommended that you fully read the event details to find out how to register or, if in doubt, contact the event creator for confirmation.

*Enterprise Europe Network*

# <span id="page-34-0"></span>Appendix A: Market keywords

The detailed Market keywords are structured in 9 main sectors (Level 1), 68 sub sectors (Level 2) and 271 specific branches (Level 3):

- **1.** [001 Communications](#page-34-1)
- **2.** [002 Computer Related](#page-35-0)
- **3.** [003 Other Electronics Related](#page-37-0)
- **4.** [004 Genetic Engineering / Molecular Biology](#page-37-1)
- **5.** [005 Medical/Health Related](#page-37-2)
- **6.** [006 Energy](#page-38-0)
- **7.** [007 Consumer Related](#page-39-0)
- **8.** [008 Industrial Products](#page-39-1)
- **9.** [009 Other](#page-40-0)

**Note:** When registering to be an external reviewer please use Level 1 and Level 2 keywords (i.e. 001 and 001002) as these are the broadest fields that encompass your experience. When using the keyword codes, always add a space after the keyword code in order to narrow down the search.

When creating a new profile for a client in Merlin, it is recommended that you use Level 3 keywords in order to provide as much information as possible about the profile.

# <span id="page-34-1"></span>**001 - Communications**

- **1 Commercial Communications (001001)**
	- 1.1 Radio and TV broadcasting stations (001001001)
	- 1.2 CATV and pay TV systems (001001002)
	- 1.3 Radio and TV broadcasting and other related equipment (001001003)
	- 1.4 Other commercial communications (001001004)

## **2 Telephone Related (001002)**

- 2.1 Long distance telephone services (001002001)
- 2.2 Telephone interconnect and other equipment (001002002)
- 2.3 Message forwarding, queuing and answering systems, telephone management systems and PBXs (001002003)
- 2.4 Other telephone related (including telephone cost accounting systems, telephone related telephone test systems and telephone answering service equipment) (001002004)

## **3 Facsimile Transmission (001003)**

## **4 Data Communications (001004)**

- 4.1 Local area networks (including voice/data PBX systems) (001004001)
- 4.2 Data communication components (001004002)
- 4.3 Communications processors/network management (001004003)
- 4.4 Protocol converters and emulators (001004004)
- 4.5 Modems and multiplexers (001004005)
- 4.6 Other data communication components (001004006)
- 4.7 Network test, monitoring and support equipment (001004007)
- 4.8 Other data communications (001004008)

## **5 Satellite Microwave Communications (001005)**

- 5.1 Satellite services/carriers/operators (001005001)
- 5.2 Satellite ground (and others) equipment (001005002)
- 5.3 Microwave service facilities (001005003)
- 5.4 Microwave and satellite components (including antennae and amplifiers) (001005004)
- 5.5 Other satellite/microwave (001005005)

## **6 Other Communications Related (001006)**

- 6.1 Defence communications (001006001)
- 6.2 Mobile communications, pagers and cellular radio (001006002)
- 6.3 Other communications (not elsewhere classified) (001006003)
- 6.4 Communications services (001006004)

# <span id="page-35-0"></span>**002 - Computer Related**

## **1 Computers (002001)**

- 1.1 Mainframe and scientific computers (002001001)
- 1.2 Mainframes (002001002)
- 1.3 Scientific computers (002001003)
- 1.4 Mini and micro computers (002001004)
- 1.5 Fail safe computers (002001005)
- 1.6 Mini computers (small business) (002001006)
- 1.7 Micro computers (personal and very small) (002001007)
- 1.8 Other mini and micro computers (002001008)

# **2 Computer Related Graphics (002002)**

- 2.1 CAD/CAM, CAE systems (002002001)
- 2.2 Graphics systems (002002002)
- 2.3 Graphics software (002002003)
- 2.4 Graphics terminals (002002004)
- 2.5 Graphics printers/plotters (002002005)
- 2.6 Other graphics peripherals (002002006)
- 2.7 Other computer graphics (002002007)

## **3 Specialised Turnkey Systems (002003)**

# **4 Scanning Related (002004)**

- 4.1 OCR (optical character recognition) (002004001)
- 4.2 OBR (optical bar recognition) (002004002)
- 4.3 MICR (magnetic ink character recognition) (002004003)
- 4.4 Other scanning related (including optical mark sensing and image processing) (002004004)

# **5 Peripherals (002005)**

- 5.1 Terminals (002005001)
- 5.2 Intelligent terminals (002005002)
- 5.3 Portable terminals (002005003)
- 5.4 Other terminals (002005004)
- 5.5 Printers (002005005)
- 5.6 Data I/O devices (002005006)
- 5.7 Disk related memory devices (002005007)
- 5.8 Floppy disks and drivers (002005008)
- 5.9 Winchester disks and drives (002005009)
- 5.10 Optical disks and drives (002005010)
- 5.11 Other disk related (002005011)
- 5.12 Tape related devices (002005012)
- 5.13 Magnetic tapes (002005013)
- 5.14 Tape heads and drives (002005014)
- 5.15 Continuous tape backup systems (002005015)
- 5.16 Other tape related devices (002005016)
- 5.17 Other memory devices (excluding semiconductors) (002005017)
- 5.18 Other peripherals (not elsewhere classified) (002005018)

# **6 Computer Services (002006)**

- 6.1 Time sharing films (002006001)
- 6.2 Computer leasing and rentals (002006002)
- 6.3 Computer training services (002006003)
- 6.4 Data processing, analysis and input services (002006004)
- 6.5 Computerised billing and accounting services (002006005)
- 6.6 Databases and on-line information services (002006006)
- 6.7 Other computer services (002006007)

# **7 Computer Software (002007)**

- 7.1 Systems Software (002007001)
- 7.2 Database and file management (002007002)
- 7.3 Operating systems and utilities (002007003)
- 7.4 Program development tools/languages (002007004)
- 7.5 Communications/networking (002007005)
- 7.6 Other system software (002007006)
- 7.7 Applications software (002007007)
- 7.8 Business and office (002007008)
- 7.9 Home (002007009)
- 7.10 Education (002007010)
- 7.11 Manufacturing/industrial (002007011)
- 7.12 Medical/health (002007012)
- 7.13 Banks/financial institution (002007013)
- 7.14 Other industry specific (002007014)
- 7.15 Integrated software (002007015)
- 7.16 Artificial intelligence related software (002007016)
- 7.17 Expert systems (002007017)
- 7.18 Natural language (002007018)
- 7.19 Computer-aided instructions (002007019)
- 7.20 AI programming aids (002007020)
- 7.21 Other AI related (002007021)
- 7.22 Software services (002007022)
- 7.23 Programming services/systems engineering (002007023)
- 7.24 Consulting services (002007024)
- 7.25 Distribution, clearing house (002007025)
- 7.26 Other software services (002007026)
- 7.27 Other software related (002007027)
- **8 Other Computer Related (002008)**
- 8.1 Voice synthesis (002008001)
- 8.2 Voice recognition (002008002)

# **003 - Other Electronics Related**

# **1 Electronic Components (003001)**

- 1.1 Semiconductors (003001001)
- 1.2 Customised semiconductors (003001002)
- 1.3 Standard semiconductors (003001003)
- 1.4 Other semiconductors (003001004)
- 1.5 Microprocessors (003001005)
- 1.6 Controllers (003001006)
- 1.7 Circuit boards (003001007)
- 1.8 Display panels (003001008)
- 1.9 Other electronics related (including keyboards) (003001009)
- **2 Batteries (003002)**
- **3 Power Supplies (003003)**

# **4 Electronics Related Equipment (003004)**

- 4.1 Semiconductor fabrication equipment and wafer products (003004001)
- 4.2 Components testing equipment (003004002)
- 4.3 Other electronics related equipment (003004003)
- **5 Laser Related (003005)**
- **6 Fibre Optics (003006)**

# **7 Analytical and Scientific Instrumentation (003007)**

- 7.1 Chromatographs and related laboratory equipment (including spectrometers) (003007001)
- 7.2 Other measuring devices (including infrared gas analysers, moisture analysers) (003007002)
- 7.3 Other analytical and scientific instrumentation (003007003)

# **8 Other Electronics Related (003008)**

- 8.1 Military electronics (excluding communications) (003008001)
- 8.2 Copiers (003008002)
- 8.3 Calculators (003008003)
- 8.4 Other electronics related (including alarm systems) (003008004)

# **004 - Genetic Engineering / Molecular Biology**

# **1 Recombinant DNA (004001)**

- 1.1 Agricultural genetic engineering applications (004001001)
- 1.2 Industrial genetic engineering applications (004001002)
- 1.3 Medical genetic engineering applications (004001003)
- 1.4 Other recombinant DNA (004001004)
- **2 Monoclonal Antibodies and Hybridomas (004002)**
- **3 Gene Splicing and Manufacturing Equipment (004003)**
- **4 Other Genetic Engineering (004004)**

# **005 - Medical/Health Related**

- **1 Diagnostic (005001)**
	- 1.1 Diagnostic services (005001001)
	- 1.2 Medical imaging (005001002)
- 1.3 X-rays (005001003)
- 1.4 CAT scanning (005001004)
- 1.5 Ultrasound imaging (005001005)
- 1.6 Nuclear imaging (005001006)
- 1.7 Other (005001007)
- 1.8 Diagnostic test products and equipment (005001008)
- 1.9 Other diagnostic (005001009)

# **2 Therapeutic (005002)**

- 2.1 Therapeutic services (005002001)
- 2.2 Surgical instrumentation and equipment (005002002)
- 2.3 Pacemakers and artificial organs(005002003)
- 2.4 Drug delivery and other equipment (including kidney dialysis machines) (005002004)
- 2.5 Other therapeutic (including defibrillators) (005002005)

# **3 Other Medical/Health Related (005003)**

- 3.1 Disposable products (005003001)
- 3.2 Pharmaceuticals/fine chemicals (005003002)
- 3.3 Handicap aids (005003003)
- 3.4 Monitoring equipment (005003004)
- 3.5 Hospital and other institutional management (including management services and leasing) (005003005)
- 3.6 Other medical/health related (not elsewhere classified) (005003006)

# **006 - Energy**

- **1 Oil and Gas Exploration and Production (006001)**
- **2 Exploration Services (006002)**
- **3 Drilling and Support Services (006003)**
- **4 Oil and Gas Drilling, Exploration and Extraction Equipment (006004)**
	- 4.1 Drilling and extraction equipment (006004001)
	- 4.2 Drilling instrumentation (006004002)
	- 4.3 Exploration equipment instrumentation (006004003)
	- 4.4 Other oil and gas (006004004)

## **5 Alternative Energy (006005)**

- 5.1 Solar energy (006005001)
- 5.2 Photovoltaic solar (006005002)
- 5.3 Other solar (006005003)
- 5.4 Wind energy (006005004)
- 5.5 Geothermal energy (006005005)
- 5.6 Co-generation (006005006)
- 5.7 Other alternative energy (including nuclear energy and uranium mining) (006005007)

# **6 Enhanced Oil Recovery/Heavy Oil/Shale (006006)**

# **7 Coal Related (006007)**

- 7.1 Coal mining (006007001)
- 7.2 Coal related equipment (006007002)
- 7.3 Other coal related (006007003)
- **8 Energy Conservation Related (006008)**
- **9 Other Energy (006009)**

# **007 - Consumer Related**

# **1 Leisure and Recreational Products and Services (007001)**

- 1.1 Movies, movie products and theatre operations (007001001)
- 1.2 Amusement and recreational facilities (007001002)
- 1.3 Toys and electronic games (007001003)
- 1.4 Sporting goods, hobby equipment and athletics clothes (007001004)
- 1.5 Sport facilities (gyms and clubs) (007001005)
- 1.6 TVs, radio, stereo equipment and consumer electronics (007001006)
- 1.7 Music, records, production and instruments (007001007)
- 1.8 Other leisure and recreational products and services (007001008)

# **2 Retailing (007002)**

- 2.1 Drug stores (007002002)
- 2.2 Clothing and shoe stores (007002002)
- 2.3 Discount stores (007002003)
- 2.4 Computer stores (007002004)
- 2.5 Other retailing (007002005)

# **3 Food and Beverages (007003)**

- 3.1 Wine and liqours (007003001)
- 3.2 Health food (007003002)
- 3.3 Soft drinks and bottling plants (007003003)
- 3.4 Food supplements/vitamins (007003004)
- 3.5 General food products (007003005)
- 3.6 Other food and beverages (007003006)

# **4 Consumer Products (007004)**

- 4.1 Clothing, shoes and accessories (including jewellery) (007004001)
- 4.2 Health and beauty aids (007004002)
- 4.3 Home furnishing and housewares (007004003)
- 4.4 Housewares (007004004)
- 4.5 Furnishing and Furniture (007004005)
- 4.6 Garden and horticultural products (007004006)
- 4.7 Other (007004007)
- 4.8 Automobile parts (007004008)
- 4.9 Mobile homes (007004009)
- 4.10 Other consumer products (007004010)

## **5 Consumer Services (007005)**

- 5.1 Fast food restaurants (007005001)
- 5.2 Other restaurants (007005002)
- 5.3 Hotels and resorts (007005003)
- 5.4 Auto repair shops (007005004)
- 5.5 Education and educational products and materials (007005005)
- 5.6 Travel agencies and services (007005006)
- 5.7 Other consumer services (including photo processing) (007005007)

# **6 Other Consumer Related (not elsewhere classified) (007006)**

# **008 - Industrial Products**

## **1 Chemicals and Materials (008001)**

1.1 Plastic fabricators (008001001)

- 1.2 Homogeneous injections/extrusions (008001002)
- 1.3 Non-homogeneous injections/extrusions (008001003)
- 1.4 Fibre-reinforced (plastic) composites (008001004)
- 1.5 Other fabricated plastics (008001005)
- 1.6 Processes for working with plastics (008001006)
- 1.7 Coatings and adhesives manufactures (008001007)
- 1.8 Membranes and membrane-based products (008001008)
- 1.9 Speciality/performance materials: producers and fabricators (008001009)
- 1.10 Semiconductor materials (eg silicon wafers) (008001010)
- 1.11 III/V semiconductor materials (eg gallium arsenide) (008001011)
- 1.12 Speciality metals (including processes for working with metals) (008001012)
- 1.13 Ceramics (008001013)
- 1.14 Lubricants and functional fluids (008001014)
- 1.15 Other speciality materials (008001015)
- 1.16 Commodity chemicals and polymers (008001016)
- 1.17 Industrial chemicals (008001017)
- 1.18 Polymer (plastics) materials (008001018)
- 1.19 Speciality/performance chemicals (008001019)
- 1.20 Electronic chemicals (008001020)
- 1.21 Other speciality chemicals (008001021)
- 1.22 Agricultural chemicals (008001022)
- 1.23 Other chemicals and materials (not elsewhere classified) (008001023)

### **2 Industrial Automation (008002)**

- 2.1 Energy management (008002001)
- 2.2 Industrial measurement and sensing equipment (008002002)
- 2.3 Process control equipment and systems (008002003)
- 2.4 Robotics (008002004)
- 2.5 Machine vision software and systems (008002005)
- 2.6 Numeric and computerised control of machine tools (008002006)
- 2.7 Other industrial automation (008002007)

### **3 Industry Equipment and Machinery (008003)**

- 3.1 Machine Tools, other metal working equipment (excluding numeric control) (008003001)
- 3.2 Hoists, cranes and conveyors (008003002)
- 3.3 Mining machinery (008003003)
- 3.4 Industrial trucks and tractors (008003004)
- 3.5 Other industrial process machinery for textile, paper and other industries (008003005)
- 3.6 Power transmission equipment (including generators and motors) (008003006)
- 3.7 Other industrial equipment and machinery (008003007

## **4 Pollution and Recycling Related (008004)**

- 4.1 Air filters and air purification and monitoring equipment (008004001)
- 4.2 Chemical and solid material recycling (008004002)
- 4.3 Water treatment equipment and waste disposal systems (008004003)
- 4.4 Other pollution and recycling related (008004004)

### **5 Other Industrial Products (not elsewhere classified) (008005)**

**6 Industrial Services (008006)**

# **009 - Other**

**1 Transportation (009001)**

- 1.1 Airlines (009001001)
- 1.2 Trucking (009001002)
- 1.3 Leasing of railcars, buses, cars, etc. (009001003)
- 1.4 Mail and package shipment (009001004)
- 1.5 Motor vehicles, transportation equipment and parts (009001005)
- 1.6 Airfield and other transportation services (009001006)
- 1.7 Other transportation (009001007)

# **2 Finance, Insurance and Real Estate (009002)**

- 2.1 Insurance related (009002001)
- 2.2 Real estate (009002002)
- 2.3 Banking (009002003)
- 2.4 Security and commodity brokers and services (009002004)
- 2.5 Investment groups (009002005)
- 2.6 Other finance, insurance and real estate (including loan and mortgage companies) (009002006)

# **3 Services (009003)**

- 3.1 Engineering services (009003001)
- 3.2 Advertising and public relations (009003002)
- 3.3 Leasing (not elsewhere classified) (009003003)
- 3.4 Distributors, importers and wholesalers (009003004)
- 3.5 Consulting services (009003005)
- 3.6 Media related services (009003006)
- 3.7 Other services (not elsewhere classified) (009003007)

# **4 Manufacturing (009004)**

- 4.1 Business products and supplies (009004001)
- 4.2 Office furniture and other professional furnishings (009004002)
- 4.3 Textiles (synthetic and natural) (009004003)
- 4.4 Hardware, plumbing supplies (009004004)
- 4.5 Books, cards and other publishing (009004005)
- 4.6 Packing products and systems (009004006)
- 4.7 Printing and binding (009004007)
- 4.8 Other manufacturing (not elsewhere classified) (009004008)

# **5 Agriculture, Forestry, Fishing, Animal Husbandry and Related Products (009005)**

**6 Mining (non energy related) (009006)**

# **7 Construction and Building Products(009007)**

- 7.1 Construction (009007001)
- 7.2 Manufacture of building materials (009007002)
- 7.3 Manufacture of pre-fabricated buildings and systems (009007003)
- 7.4 Distribution of building products and systems (009007004)
- 7.5 Construction services (009007005)
- 7.6 Other construction and building products related (009007006)

# **8 Utilities and Related Firms(009008)**

- 8.1 Electric companies (009008001)
- 8.2 Water, sewerage, chemical and solid waste treatment plants (009008002)
- 8.3 Gas transmission and distribution (009008003)
- 8.4 Other utilities and related firms (009008004)

# **9 Other (uncategorised) (009009)**

9.1 Conglomerates and holding companies (009009001)

# Appendix B: Technology keywords

The detailed Technology keywords are divided into 11 main sectors (Level 1), 61 sub-sectors (Level 2) and 328 specific branches (Level 3):

- **1.** 001 Electronics, IT and Telecoms
- **2.** [002 Industrial manufacturing, material and transport technologies](#page-44-0)
- **3.** [003 Other industrial technologies](#page-46-0)
- **4.** [004 Energy](#page-46-1)
- **5.** [005 Physical and exact sciences](#page-47-0)
- **6.** [006 Biological sciences](#page-48-0)
- **7.** [007 Agriculture and Marine Resources](#page-49-0)
- **8.** [008 Agrofood industry](#page-50-0)
- **9.** [009 Measurements and standards](#page-50-1)
- **10.** [010 Protecting man and the environment](#page-50-2)
- **11.** [011 Social and Economic Concerns](#page-52-0)

**Note:** When registering to be an external reviewer please use Level 1 and Level 2 keywords (i.e. 001 and 001002) as these are the broadest fields that encompass your experience. When using the keyword codes, always add a space after the keyword code in order to narrow down the search.

When creating a new profile for a client in Merlin, it is recommended that you use Level 3 keywords in order to provide as much detail as possible about the profile.

# **001 - Electronics, IT and Telecoms**

## **1 Electronics, Microelectronics (001001)**

- 1.1 Automation, Robotics Control Systems (001001001)
- 1.2 Digital Systems, Digital Representation (001001002)
- 1.3 Electronic circuits, components and equipment (001001003)
- 1.4 Electronic engineering (001001004)
- 1.5 Embedded Systems and Real Time Systems (001001005)
- 1.6 High Frequency Technology, Microwaves (001001006)
- 1.7 Magnetic and Superconductory Materials/Devices (001001007)
- 1.8 Microengineering (001001008)
- 1.9 Micromachining (001001009)
- 1.10 Nanotechnologies related to Electronics and Microelectronics (001001010)
- 1.11 Optical Networks and Systems (001001011)
- 1.12 Peripherals Technologies (Mass Data Storage, Display Technologies) related to Electronics and Microelectronics (001001012)
- 1.13 Printed Circuits and Integrated Circuits (001001013)
- 1.14 Quantum Informatics (001001014)
- 1.15 Semiconductors (001001015)
- 1.16 Smart Cards and Access Systems (001001016)
- 1.17 Environmental and Biometrics Sensors, Actuators (001001017)

# **2 Information Processing, Information System, Workflow Management (001002)**

- 2.1 Advanced Systems Architecture (001002001)
- 2.2 Archivistics/Documentation/Technical Documentation (001002002)
- 2.3 Artificial Intelligence (AI) (001002003)
- 2.4 Computer Games (001002004)
- 2.5 Computer Hardware (001002005)
- 2.6 Computer Software (001002006)
- 2.7 Computer Technology/Graphics, Meta Computing (001002007)
- 2.8 Data Processing/Data Interchange, Middleware (001002008)
- 2.9 Data Protection, Storage Technology, Cryptography, Data Security (001002009)
- 2.10 Databases, Database Management, Data Mining (001002010)
- 2.11 Electronic Commerce, Electronic Payment (001002011)
- 2.12 Imaging, Image Processing, Pattern Recognition (001002012)
- 2.13 Information Technology/Informatics (001002013)
- 2.14 Internet Technologies/Communication (Wireless, Wi-Fi, Bluetooth) (001002014)
- 2.15 Knowledge Management, Process Management (001002015)
- 2.16 Simulation (001002016)
- 2.17 Speech Processing/Technology (001002017)
- 2.18 User Interfaces, Usability (001002018)
- 2.19 Electronic Signature (001002019)
- 2.20 Building Automation Software (001002020)
- 2.21 Remote Control (001002021)
- 2.22 Smart Appliances (001002022)

# **3 IT and Telematics Applications (001003)**

- 3.1 Applications for Health (001003001)
- 3.2 Applications for Tourism (001003002)
- 3.3 Applications for Transport and Logistics (001003003)
- 3.4 ASP Application Service Providing (001003004)
- 3.5 e-Government (001003005)
- 3.6 Environment Management Systems & Documental Management Systems (001003006)
- 3.7 GIS Geographical Information Systems (001003007)
- 3.8 CRM Customer relationship Management (001003008)
- 3.9 Quality Management System (001003009)
- 3.10 Maintenance Management System (001003010)
- 3.11 Operation Planning and Scheduler System (001003011)
- 3.12 Didactic System (001003012)
- 3.13 ICM Internet Content Management (001003013)
- 3.14 Analysis Risk Management (001003014)
- 3.15 Work Hygiene and Safety Management(001003015)

# **4 Multimedia (001004)**

- 4.1 Cultural Heritage (001004001)
- 4.2 E-Learning (001004002)
- 4.3 E-Publishing, Digital Content (001004003)
- 4.4 Human Language Technologies (001004004)
- 4.5 Information Filtering, Semantics, Statistics (001004005)

4.6 Visualisation, Virtual Reality (001004006)

## **5 Telecommunications, Networking (001005)**

- 5.1 Audiovisual Equipment and Communication (001005001)
- 5.2 Broadband Technologies (001005002)
- 5.3 Mobile Communications (001005003)
- 5.4 Narrow Band Technologies (001005004)
- 5.5 Network Technology, Network Security (001005005)
- 5.6 Radar (001005006)
- 5.7 Research Networking, GRID (001005007)
- 5.8 Satellite Technology/Systems/Positioning/Communication in GPS Global Positioning System (001005008)
- 5.9 Signal Processing (001005009)
- 5.10 Hi-Fi (001005010)
- 5.11 Description to Sound and Music Computing (001005011)
- 5.12 Description Image/Video Computing (001005012)
- 5.13 Communications Protocols, Interoperability (001005013)
- 5.14 Residential Gateaway (001005014)

# <span id="page-44-0"></span>**002 - Industrial manufacturing, material and transport technologies**

## **1 Design and Modelling/Prototypes (002001)**

# **2 Industrial Manufacture (002002)**

- 2.1 Cleaning (sandblasting, brushing) (002002001)
- 2.2 Coatings (002002002)
- 2.3 Drying (002002003)
- 2.4 Erosion, Removal (spark erosion, flame cutting, laser/plasma cutting, electrochemical erosion, waterjet cutting) (002002004)
- 2.5 Forming (rolling, forging, pressing, drawing) (002002005)
- 2.6 Hardening, heat treatment (002002006)
- 2.7 Joining techniques (riveting, screw driving, gluing) (002002007)
- 2.8 Jointing (soldering, welding, sticking) (002002008)
- 2.9 Machine Tools (002002009)
- 2.10 Machining (turning, drilling, moulding, milling, planning, cutting) (002002010)
- 2.11 Machining, fine (grinding, lapping) (002002011)
- 2.12 Mixing (powder, etc.), separation (sorting, filtering) (002002012)
- 2.13 Moulding, injection moulding, extrusion, sintering (002002013)
- 2.14 Surface treatment (painting, galvano, polishing, CVD, PVD) (002002014)
- **3 Process control and logistics (002003)**

# **4 Plant Design and Maintenance (002004)**

- **5 Packaging/Handling (002005)**
	- 5.1 Foil, fils (002005001)
	- 5.2 Laminate (002005002)
	- 5.3 Packaging for machines (002005003)
	- 5.4 Packaging for materials (002005004)
	- 5.5 Plastic bags (002005005)

## **6 Construction Technology (002006)**

- 6.1 Building Materials, Components and Methods (002006001)
- 6.2 Civil engineering (002006002)
- 6.3 Construction Equipment (002006003)
- 6.4 Fire Resistance/Safety (002006004)
- 6.5 Mechanical Engineering, Hydraulics, Vibration and Acoustic Engineering related to construction technology (002006005)
- 6.6 Pipeline Technology (002006006)
- 6.7 Pulp Technology related to construction technology (002006007)
- 6.8 Sensory/Multisensory Technology, Instrumentation related to construction technology (002006008)
- 6.9 Simulation, Simulation Engineering (002006009)
- 6.10 Sound Insulation (002006010)
- 6.11 Vacuum/High Vacuum Technology (002006011)
- 6.12 Gas Safety (002006012)
- 6.13 Security (002006013)

# **7 Materials Technology (002007)**

- 7.1 Adhesives (002007001)
- 7.2 Building materials (002007002)
- 7.3 Ceramic Materials and Powders (002007003)
- 7.4 Colours and varnish (002007004)
- 7.5 Composite materials (002007005)
- 7.6 Fine Chemicals, Dyes and Inks (002007006)
- 7.7 Glass (002007007)
- 7.8 Iron and Steel, Steelworks (002007008)
- 7.9 Materials Handling Technology (solids, fluids, gases) (002007009)
- 7.10 Metals and Alloys (002007010)
- 7.11 Non-ferrous Metals (002007011)
- 7.12 Optical Materials (002007012)
- 7.13 Paper technology (002007024)
- 7.14 Plastics, Polymers (002007014)
- 7.15 Properties of Materials, Corrosion/Degradation (002007015)
- 7.16 Rubber (002007016)
- 7.17 Stone (002007017)
	- 7.18 Advanced Textile Materials (002007018)

# **8 Transport Infrastructure (002008)**

- 8.1 Air Transport (002008001)
- 8.2 Intermodal Transport (002008002)
- 8.3 Logistics (002008003)
- 8.4 Railway Transport (002008004)
- 8.5 Road Transport (002008005)
- 8.6 Traffic Engineering/Control Systems (002008006)
- 8.7 Transhipment Systems (002008007)
- 8.8 Water Transport (002008008)

# **9 Transport and Shipping Technologies (002009)**

- 9.1 Design of Vehicles (002009001)
- 9.2 Hybrid and Electric Vehicles (002009002)
- 9.3 Railway Vehicles (002009003)
- 9.4 Road Vehicles (002009004)
- 9.5 Shipbuilding (002009005)
- 9.6 Traction/Propulsion Systems (002009006)

## **10 Aerospace Technology (002010)**

10.1 Aeronautical technology/Avionics (002010001)

- 10.2 Aircraft (002010002)
- 10.3 Helicopter (002010003)
- 10.4 Satellite Navigation Systems (002010004)
- 10.5 Space Exploration and Technology (002010005)

# <span id="page-46-0"></span>**003 - Other industrial technologies**

- **1 Other Industrial Technologies (003001)**
	- 1.1 Cleaning Technology (003001001)
- **2 Process Plant Engineering (003002)**
- **3 Apparatus Engineering (003003)**
- **4 Chemical Technology and Engineering (003004)**
	- 4.1 Agro chemicals (003004001)
	- 4.2 Anorganic Substances (003004002)
	- 4.3 Colours, dyes related to Chemical Technology and engineering (003004003)
	- 4.4 Electrical Engineering and Technology/Electrical Equipment (003004004)
	- 4.5 Man made fibres (003004005)
	- 4.6 Organic Substances (003004006)
	- 4.7 Pharmaceutics (003004007)
	- 4.8 Plastics and Rubber related to Chemical Technology and engineering (003004008)
	- 4.9 Soaps, detergents (003004009)
	- 4.10 Special chemicals, intermediates (003004010)
	- 4.11 Care, Hygiene, Beauty (0030040011)

# **5 Textiles Technology (003005)**

- 5.1 Component adhesives for strengthening of seam (003005001)
- 5.2 Dry filling related to Textiles Technology (003005002)
- 5.3 Dyeing related to Textiles Technology (003005003)
- 5.4 Finisher related to Textiles Technology (003005004)
- 5.5 Non weaving related to Textiles Technology (003005005)
- 5.6 Solvent based glues for strengthening of edges and seam (003005006)
- 5.7 Thermoplastic textile fibres (003005007)
- 5.8 Weaving related to Textiles Technology (003005008)
- 5.9 Woven technical textiles for industrial applications (003005009)
- **6 Footwear/Leather Technology (003006)**
	- 6.1 Dry filling related to Footwear/Leather Technology (003006001)
	- 6.2 Dyes related to Footwear/Leather Technology (003006002)
	- 6.3 Tanned leather process related to Footwear/Leather Technology (003006003)
- **7 Sound Engineering/Technology (003007)**
- **8 Mining Technologies (003008)**
- **9 Printing (003009)**
	- 9.1 Flexography (003009001)
	- 9.2 Printed Reel Material (003009002)
- **10 Household Goods & Appliances (003010)**

# <span id="page-46-1"></span>**004 - Energy**

## **1 Energy storage and transport (004001)**

- 1.1 Heat storage (004001001)
- 1.2 Heat transport and supply, district heating (004001002)
- 1.3 Storage of electricity, batteries (004001003)
- 1.4 Transmission of electricity (004001004)
- 1.5 Transport and storage of gas and liquid fuels (004001005)
- 1.6 Transport and storage of hydrogen (004001006)

# **2 Energy production, transmission and conversion (004002)**

- 2.1 Fuel cell, hydrogen production (004002001)
- 2.2 Fuel liquefaction, gasification (004002002)
- 2.3 Furnace technology, construction of heating boilers (004002003)
- 2.4 Generators, electric engines and power converters (004002004)
- 2.5 Heat exchangers (004002005)
- 2.6 Heat pump, cooling technologies (004002006)
- 2.7 Heating, ventilation (004002007)
- 2.8 Turbines, fluid machinery, reciprocating engines, combined heat and power (004002008)

# **3 Fossil Energy Sources (004003)**

- 3.1 Coal and Hydrocarbons (004003001)
- 3.2 Gaseous fossil fuel (004003002)
- 3.3 Solid fossil fuel (004003003)
- 3.4 Liquid fossil fuel (004003004)
- **4 Nuclear Fission/Nuclear Fusion (004004)**

# **5 Renewable Sources of Energy (004005)**

- 5.1 Gaseous biomass (004005001)
- 5.2 Geothermal energy (004005002)
- 5.3 Hydropower (004005003)
- 5.4 Liquid biomass (004005004)
- 5.5 Photovoltaics (004005005)
- 5.6 Solar/Thermal energy (004005006)
- 5.7 Solid biomass (004005007)
- 5.8 Unconventional and Alternative Energies (004005008)
- 5.9 Waste incineration (004005009)
- 5.10 Wind energy (004005010)

## **6 Rational use of energy (004006)**

- 6.1 Energy management (004006001)
- 6.2 Lighting, illumination (004006002)
- 6.3 Process optimisation, waste heat utilisation (004006003)
- 6.4 Thermal insulation, energy efficiency in buildings (004006004)

# **7 Other Energy Topics (004007)**

- 7.1 Combustion, Flames (004007001)
- 7.2 Fuel Technology (004007002)

# <span id="page-47-0"></span>**005 - Physical and exact sciences**

# **1 Astronomy (005001)**

# **2 Chemistry (005002)**

- 2.1 Analytical Chemistry (005002001)
- 2.2 Computational Chemistry and Modelling (005002002)
- 2.3 Inorganic Chemistry (005002003)
- 2.4 Organic Chemistry (005002004)
- 2.5 Petrochemistry, Petroleum Engineering (005002005)
- **3 Earth Sciences (005003)**
- 3.1 Geology, Geological Engineering, Geotechnics (005003001)
- 3.2 Oceanography (005003001)
- 3.3 Tectonics, Seismology (005003001)
- **4 Mathematics, Statistics (005004)**
	- 4.1 Algorithms and Complexity (005004001)
	- 4.2 Mathematical modelling (005004002)
	- 4.3 Statistical Analysis (005004003)

# **5 Meteorology/Climatology (005005)**

- 5.1 Biosensor (005005001)
- 5.2 Moisture sensors (005005002)
- 5.3 Temperature monitoring (005005003)

# **6 Physics (005006)**

- 6.1 Acoustics (005006001)
- 6.2 Astrophysics/Cosmology (005006002)
- 6.3 Laser Technology (005006003)
- 6.4 Nuclear Physics (005006004)
- 6.5 Physics of Fluids (005006005)
- 6.6 Sensors/Multisensor Technology, Instrumentation (005006006)
- 6.7 Solid state physics (005006007)
- 6.8 Thermodynamics (005006008)
- 6.9 Vibration and Acoustic engineering (005006009)
- 6.10 Optics (005006010)

# **7 Mechanical Engineering (005007)**

- 7.1 Micro-Mechanics (005007001)
- **8 Hydraulics (005008)**
- **9 Separation Technologies (005009)**
	- 9.1 Filtration and Membrane Processes (005009001)
	- 9.2 Extraction (005009002)
	- 9.3 Adsorption (005009003)
	- 9.4 Distillation (005009004)
	- 9.5 Sublimation (005009005)
	- 9.6 Other Processes (005009006)
- **10 Micro- and Nanotechnology related to physical and exact sciences (005010)**

# <span id="page-48-0"></span>**006 - Biological sciences**

# **1 Medicine, Human Health (006001)**

- 1.1 Biostatistics, Epidemiology (006001001)
- 1.2 Care and Health Services (006001002)
- 1.3 Clinical Research, Trials (006001003)
- 1.4 Cytology, Cancerology, Oncology (006001004)
- 1.5 Dentistry/Odontology, Stomatology (006001005)
- 1.6 Diagnostics, Diagnosis (006001006)
- 1.7 Diseases (006001007)
- 1.8 Environmental Medicine, Social Medicine, Sports Medicine (006001008)
- 1.9 Gene DNA Therapy (006001009)
- 1.10 Gerontology and Geriatrics (006001010)
- 1.11 Heart and blood circulation illnesses (006001011)
- 1.12 Electromedical and Medical Equipment (006001012)
- 1.13 Medical Research (006001013)
- 1.14 Medical Technology/Biomedical Engineering (006001014)
- 1.15 Neurology, Brain Research (006001015)
- 1.16 Pharmaceutical Products/Drugs (006001016)
- 1.17 Physiology (006001017)
- 1.18 Surgery (006001018)
- 1.19 Virus, Virology/Antibiotics/Bacteriology (006001019)
- 1.20 Laboratory Equipment (006001020)
- 1.21 Rescue and Emergency Equipment (006001021)
- 1.22 Physiotherapy, Orthopaedic Technology (006001022)
- 1.23 Single Use Products and Consumer Goods (006001023)
- 1.24 Medical Textiles (006001024)
- 1.25 Medical Furniture (006001025)
- 1.26 Medical Biomaterials (006001026)

# **2 Biology/Biotechnology (006002)**

- 2.1 Biochemistry/Biophysics (006001001)
- 2.2 Cellular and Molecular Biology (006001002)
- 2.3 Enzymology/Protein Engineering/Fermentation (006001003)
- 2.4 Genetic Engineering (006001004)
- 2.5 In vitro Testing, Trials (006001005)
- 2.6 Microbiology (006001006)
- 2.7 Molecular design (006001007)
- 2.8 Toxicology (006001008)

# **3 Genome Research (006003)**

- 3.1 Bioinformatics (006003001)
- 3.2 Gene Expression, Proteom Research (006003002)
- 3.3 Population genetics (006003003)
- **4 Micro- and Nanotechnology related to Biological sciences (006004)**

# <span id="page-49-0"></span>**007 - Agriculture and Marine Resources**

## **1 Agriculture (007001)**

- 1.1 Agriculture Machinery/Technology (007001001)
- 1.2 Animal Production/Husbandry (007001002)
- 1.3 Biocontrol (007001003)
- 1.4 Crop Production (007001004)
- 1.5 Horticulture (007001005)
- 1.6 Pesticides (007001006)
- 1.7 Precision agriculture (007001007)
- 1.8 Seed coating (007001008)
- 1.9 Veterinary Medicine (007001009)

# **2 Sylviculture, Forestry, Forest technology (007002)**

- 2.1 Forest technology (007002001)
- 2.2 Paper Technology (007002002)
- 2.3 Pulp Technology (007002003)
- 2.4 Sylviculture, Forestry (007002004)
- 2.5 Wood Products (007002005)

## **3 Resources of the Sea, Fisheries (007003)**

3.1 Aquaculture (007003001)

- 3.2 Fish/Fisheries/Fishing Technology (007003002)
- 3.3 Marine Science (007003003)

# <span id="page-50-0"></span>**008 - Agrofood industry**

# **1 Technologies for the food industry (008001)**

- 1.1 Drink Technology (008001001)
- 1.2 Food Additives/Ingredients/Functional Food (008001002)
- 1.3 Food Packaging/Handling (008001003)
- 1.4 Food Processing (008001004)
- 1.5 Food Technology (008001005)

# **2 Food quality and safety (008002)**

- 2.1 Detection and Analysis methods (008002001)
- 2.2 Food Microbiology/Toxicology/Quality Control (008002002)
- 2.3 Safe production methods (008002003)
- 2.4 Tracability of food (008002004)
- **3 Nutrition and Health (008003)**

# <span id="page-50-1"></span>**009 - Measurements and standards**

## **1 Measurement Tools (009001)**

- 1.1 Acoustic Technology related to measurements (009001001)
- 1.2 Analyses/Test Facilities and Methods (009001002)
- 1.3 Chemical material testing (009001003)
- 1.4 Electrical Technology related to measurements (009001004)
- 1.5 Mechanical Technology related to measurements (009001005)
- 1.6 Optical material testing (009001006)
- 1.7 Optical Technology related to measurements (009001007)
- 1.8 Other Non Destructive Testing (009001008)
- 1.9 Sensor Technology related to measurements (009001009)
- 1.10 Thermal material testing (009001010)
- **2 Amplifier, A/D Transducer (009002)**
- **3 Electronic measurement systems (009003)**
- **4 Recording Devices (009004)**
- **5 Reference Materials (009005)**
- **6 Standards (009006)**
	- 6.1 Quality Standards (009006001)
	- 6.2 Technical Standards (009006002)

# <span id="page-50-2"></span>**010 - Protecting man and the environment**

## **1 Safety (010001)**

- 1.1 Acoustic safety (010001001)
- 1.2 Assessment of Risk (010001002)
- 1.3 Fire Safety Technology (010001003)
- 1.4 Hazardous Materials (010001004)
- 1.5 Radiation Protection (010001005)

## **2 Environment (010002)**

2.1 Air Pollution/Treatment (010002001)

- 2.2 Biodiversity (010002002)
- 2.3 Ecology (010002003)
- 2.4 Environmental Engineering/Technology (010002004)
- 2.5 Measurement and Detection of Pollution (010002005)
- 2.6 Natural Disasters (010002006)
- 2.7 Remote sensing technology (010002007)
- 2.8 Soil Pollution (010002008)
- 2.9 Water Pollution/Treatment (010002009)

# **3 Waste Management (010003)**

- 3.1 Biotreatment/Compost/Bioconversion (010003001)
- 3.2 Incineration and Pyrolysis (010003002)
- 3.3 Land and Sea Disposal (010003003)
- 3.4 Recycling, Recovery (010003004)
- 3.5 Radioactive Waste (010003005)

# <span id="page-52-0"></span>**011 - Social and Economic Concerns**

- **1 Socio-economic development models, economic aspects (011001)**
- **2 Education and Training (011002)**
- **3 Information and media, society (011003)**
- **4 Technology, SoSocialciety and Employment (011004)**
- **5 Infrastructures for social sciences and humanities (011005)**
- **6 Citizens participation (011006)**
- **7 Foresight tools (011007)**
- **8 Sports and Leisure (011008)**

*Enterprise Europe Network*

# Appendix C: NACE keywords

The NACE keywords are structured into 21 main sectors listed alphabetically (A-U), which is broken down further by 88 sub-sectors and 270 levels showing a total of 996 NACE keywords. These codes are the European industry standard and as such maybe subject to review and update. The list below is correct as of December 2012.

[A - Agriculture, Forestry and Fishing](#page-54-0)

- [B Mining and Quarrying](#page-56-0)
- [C Manufacturing](#page-56-1)
- [D Electricity, Gas, Steam and Air Conditioning Supply](#page-64-0)
- [E Water Supply; Sewerage, Waste Management and Remediation Activities](#page-65-0)
- [F Construction](#page-65-1)
- [G Wholesale and Retail Trade; Repair of Motor Vehicles and Motorcycles](#page-66-0)
- [H Transportation and Storage](#page-69-0)
- [I Accommodation and Food Service Activities](#page-70-0)
- [J Information and Communication](#page-70-1)
- [K Financial and Insurance Activities](#page-71-0)
- [L Real Estate Activities](#page-72-0)
- [M Professional, Scientific and Technical Activities](#page-72-1)
- [N Administrative and Support Service Activities](#page-73-0)
- [O Public Administration and Defence; Compulsory Social Security](#page-75-0)
- [P Education](#page-75-1)
- [Q Human Health and Social Work Activities](#page-76-0)
- [R Arts, Entertainment and Recreation](#page-76-1)
- [S Other Service Activities](#page-77-0)
- [T Activities of Households as Employers; Undifferentiated Goods- and Services-Producing Activities of Households for](#page-78-0)  [Own Use](#page-78-0)
- [U Activities of Extraterritorial Organisations and Bodies](#page-78-1)

**Note:** When registering to be an external reviewer please use Level 1 and Level 2 keywords (i.e. A.01.1) as these are the broadest fields that encompass your experience. When using the keyword codes, always add a space after the keyword code in order to narrow down the search.

When creating a new profile for a client in Merlin, it is recommended that you use Level 3 keywords in order to provide as much information as possible about the profile.

# <span id="page-54-0"></span>**A - Agriculture, Forestry and Fishing**

## **A. 01 Crop and animal production, hunting and related service activities**

- A. 01.1 Growing of non-perennial crops
	- A. 01.1.1 Growing of cereals (except rice), leguminous crops and oil seeds
	- A. 01.1.2 Growing of rice
	- A. 01.1.3 Growing of vegetables and melons, roots and tubers
	- A. 01.1.4 Growing of sugar cane
	- A. 01.1.5 Growing of tobacco
- A. 01.1.6 Growing of fibre crops
- A. 01.1.9 Growing of other non-perennial crops
- A. 01.2 Growing of perennial crops
	- A. 01.2.1 Growing of grapes
	- A. 01.2.2 Growing of tropical and subtropical fruits
	- A. 01.2.3 Growing of citrus fruits
	- A. 01.2.4 Growing of pome fruits and stone fruits
	- A. 01.2.5 Growing of other tree and bush fruits and nuts
	- A. 01.2.6 Growing of oleaginous fruits
	- A. 01.2.7 Growing of beverage crops
	- A. 01.2.8 Growing of spices, aromatic, drug and pharmaceutical crops
	- A. 01.2.9 Growing of other perennial crops
- A. 01.3 Plant propagation
	- A. 01.3.0 Plant propagation
- A. 01.4 Animal production
	- A. 01.4.1 Raising of dairy cattle
	- A. 01.4.2 Raising of other cattle and buffaloes
	- A. 01.4.3 Raising of horses and other equines
	- A. 01.4.4 Raising of camels and camelids
	- A. 01.4.5 Raising of sheep and goats
	- A. 01.4.6 Raising of swine/pigs
	- A. 01.4.7 Raising of poultry
	- A. 01.4.9 Raising of other animals
- A. 01.5 Mixed farming
	- A. 01.5.0 Mixed farming
- A. 01.6 Support activities to agriculture and post-harvest crop activities
	- A. 01.6.1 Support activities for crop production
	- A. 01.6.2 Support activities for animal production
	- A. 01.6.3 Post-harvest crop activities
	- A. 01.6.4 Seed processing for propagation
- A. 01.7 Hunting, trapping and related service activities
	- A. 01.7.0 Hunting, trapping and related service activities

## **A 02 Forestry and logging**

- A. 02.1 Silviculture and other forestry activities
	- A. 02.1.0 Silviculture and other forestry activities
- A. 02.2 Logging
	- A. 02.2.0 Logging
- A. 02.3 Gathering of wild growing non-wood products
	- A 02.3.0 Gathering of wild growing non-wood products
- A. 02.4 Support services to forestry
	- A 02.4.0 Support services to forestry

### **A 03 Fishing and aquaculture**

- A. 03.1 Fishing
	- A. 03.1.1 Marine fishing
- A. 03.1.2 Freshwater fishing
- A. 03.2 Aquaculture

A. 03.2.1 Marine aquaculture

A. 03.2.2 Freshwater aquaculture

# <span id="page-56-0"></span>**B - Mining and Quarrying**

## **B 05 Mining of coal and lignite**

- B. 05.1 Mining of hard coal B. 05.1.0 Mining of hard coal B. 05.2 Mining of lignite
	- B. 05.2.0 Mining of lignite

### **B 06 Extraction of crude petroleum and natural gas**

- B. 06.1 Extraction of crude petroleum
	- B. 06.1.0 Extraction of crude petroleum
- B. 06.2 Extraction of natural gas
	- B. 06.2.0 Extraction of natural gas

### **B 07 Mining of metal ores**

- B. 07.1 Mining of iron ores
	- B. 07.1.0 Mining of iron ores
- B. 07.2 Mining of non-ferrous metal ores
	- B. 07.2.1 Mining of uranium and thorium ores
	- B. 07.2.9 Mining of other non-ferrous metal ores

### **B 08 Other mining and quarrying**

- B. 08.1 Quarrying of stone, sand and clay
	- B. 08.1.1 Quarrying of ornamental and building stone, limestone, gypsum, chalk and slate
	- B. 08.1.2 Operation of gravel and sand pits; mining of clays and kaolin
- B. 08.9 Mining and quarrying n.e.c.
	- B. 08.9.1 Mining of chemical and fertiliser minerals
	- B. 08.9.2 Extraction of peat
	- B. 08.9.3 Extraction of salt
	- B. 08.9.9 Other mining and quarrying n.e.c.

### **B 09 Mining support service activities**

- B. 09.1 Support activities for petroleum and natural gas extraction
	- B. 09.1.0 Support activities for petroleum and natural gas extraction
- B. 09.9 Support activities for other mining and quarrying
	- B. 09.9.0 Support activities for other mining and quarrying

# <span id="page-56-1"></span>**C - Manufacturing**

## **C 10 Manufacture of food products**

- C. 10.1 Processing and preserving of meat and production of meat products
	- C. 10.1.1 Processing and preserving of meat
	- C. 10.1.2 Processing and preserving of poultry meat
- C. 10.1.3 Production of meat and poultry meat products
- C. 10.2 Processing and preserving of fish, crustaceans and molluscs
	- C. 10.2.0 Processing and preserving of fish, crustaceans and molluscs
- C. 10.3 Processing and preserving of fruit and vegetables
	- C. 10.3.1 Processing and preserving of potatoes
	- C. 10.3.2 Manufacture of fruit and vegetable juice
	- C. 10.3.9 Other processing and preserving of fruit and vegetables
- C. 10.4 Manufacture of vegetable and animal oils and fats
	- C. 10.4.1 Manufacture of oils and fats
	- C. 10.4.2 Manufacture of margarine and similar edible fats
- C. 10.5 Manufacture of dairy products
	- C. 10.5.1 Operation of dairies and cheese making
	- C. 10.5.2 Manufacture of ice cream
- C. 10.6 Manufacture of grain mill products, starches and starch products
	- C. 10.6.1 Manufacture of grain mill products
	- C. 10.6.2 Manufacture of starches and starch products
- C. 10.7 Manufacture of bakery and farinaceous products
	- C. 10.7.1 Manufacture of bread; manufacture of fresh pastry goods and cakes
	- C. 10.7.2 Manufacture of rusks and biscuits; manufacture of preserved pastry goods and cakes
	- C. 10.7.3 Manufacture of macaroni, noodles, couscous and similar farinaceous products
- C. 10.8 Manufacture of other food products
	- C. 10.8.1 Manufacture of sugar
	- C. 10.8.2 Manufacture of cocoa, chocolate and sugar confectionery
	- C. 10.8.3 Processing of tea and coffee
	- C. 10.8.4 Manufacture of condiments and seasonings
	- C. 10.8.5 Manufacture of prepared meals and dishes
	- C. 10.8.6 Manufacture of homogenised food preparations and dietetic food
	- C. 10.8.9 Manufacture of other food products n.e.c.
- C. 10.9 Manufacture of prepared animal feeds
	- C. 10.9.1 Manufacture of prepared feeds for farm animals
	- C. 10.9.2 Manufacture of prepared pet foods

# **C 11 Manufacture of beverages**

- C. 11.0 Manufacture of beverages
	- C. 11.0.1 Distilling, rectifying and blending of spirits
	- C. 11.0.2 Manufacture of wine from grape
	- C. 11.0.3 Manufacture of cider and other fruit wines
	- C. 11.0.4 Manufacture of other non-distilled fermented beverages
	- C. 11.0.5 Manufacture of beer
	- C. 11.0.6 Manufacture of malt
	- C. 11.0.7 Manufacture of soft drinks; production of mineral waters and other bottled waters

### **C 12 Manufacture of tobacco products**

- C. 12.0 Manufacture of tobacco products
	- C. 12.0.0 Manufacture of tobacco products

### **C 13 Manufacture of textiles**

- C. 13.1 Preparation and spinning of textile fibres
	- C. 13.1.0 Preparation and spinning of textile fibres
- C. 13.2 Weaving of textiles
	- C. 13.2.0 Weaving of textiles
- C. 13.3 Finishing of textiles
	- C. 13.3.0 Finishing of textiles
- C. 13.9 Manufacture of other textiles
	- C. 13.9.1 Manufacture of knitted and crocheted fabrics
	- C. 13.9.2 Manufacture of made-up textile articles, except apparel
	- C. 13.9.3 Manufacture of carpets and rugs
	- C. 13.9.4 Manufacture of cordage, rope, twine and netting
	- C. 13.9.5 Manufacture of non-wovens and articles made from non-wovens, except apparel
	- C. 13.9.6 Manufacture of other technical and industrial textiles
	- $C. 13.9.9$  Manufacture of other textiles n.e.c.

### **C 14 Manufacture of wearing apparel**

- C. 14.1 Manufacture of wearing apparel, except fur apparel
	- C. 14.1.1 Manufacture of leather clothes
	- C. 14.1.2 Manufacture of workwear
	- C. 14.1.3 Manufacture of other outerwear
	- C. 14.1.4 Manufacture of underwear
	- C. 14.1.9 Manufacture of other wearing apparel and accessories
- C. 14.2 Manufacture of articles of fur
	- C. 14.2.0 Manufacture of articles of fur
- C. 14.3 Manufacture of knitted and crocheted apparel
	- C. 14.3.1 Manufacture of knitted and crocheted hosiery
	- C. 14.3.9 Manufacture of other knitted and crocheted apparel

### **C 15 Manufacture of leather and related products**

- C. 15.1 Tanning and dressing of leather; manufacture of luggage, handbags, saddlery and harness; dressing and dyeing of fur
	- C. 15.1.1 Tanning and dressing of leather; dressing and dyeing of fur
	- C. 15.1.2 Manufacture of luggage, handbags and the like, saddlery and harness
- C. 15.2 Manufacture of footwear
	- C. 15.2.0 Manufacture of footwear

### **C 16 Manufacture of wood and of products of wood and cork, except furniture; manufacture of articles of straw and plaiting materials**

- C. 16.1 Sawmilling and planing of wood
	- C. 16.1.0 Sawmilling and planing of wood
- C. 16.2 Manufacture of products of wood, cork, straw and plaiting materials
	- C. 16.2.1 Manufacture of veneer sheets and wood-based panels
	- C. 16.2.2 Manufacture of assembled parquet floors
	- C. 16.2.3 Manufacture of other builders' carpentry and joinery
	- C. 16.2.4 Manufacture of wooden containers
	- C. 16.2.9 Manufacture of other products of wood; manufacture of articles of cork, straw and plaiting materials

### **C 17 Manufacture of paper and paper products**

- C. 17.1 Manufacture of pulp, paper and paperboard
	- C. 17.1.1 Manufacture of pulp
	- C. 17.1.2 Manufacture of paper and paperboard
- C. 17.2 Manufacture of articles of paper and paperboard
	- C. 17.2.1 Manufacture of corrugated paper and paperboard and of containers of paper and paperboard
	- C. 17.2.2 Manufacture of household and sanitary goods and of toilet requisites
	- C. 17.2.3 Manufacture of paper stationery
	- C. 17.2.4 Manufacture of wallpaper
	- C. 17.2.9 Manufacture of other articles of paper and paperboard

### **C 18 Printing and reproduction of recorded media**

- C. 18.1 Printing and service activities related to printing
	- C. 18.1.1 Printing of newspapers
	- C. 18.1.2 Other printing
	- C. 18.1.3 Pre-press and pre-media services
	- C. 18.1.4 Binding and related services
- C. 18.2 Reproduction of recorded media
	- C. 18.2.0 Reproduction of recorded media

### **C 19 Manufacture of coke and refined petroleum products**

- C. 19.1 Manufacture of coke oven products
	- C. 19.1.0 Manufacture of coke oven products
- C. 19.2 Manufacture of refined petroleum products
	- C. 19.2.0 Manufacture of refined petroleum products

### **C 20 Manufacture of chemicals and chemical products**

- C. 20.1 Manufacture of basic chemicals, fertilisers and nitrogen compounds, plastics and synthetic rubber in primary forms
	- C. 20.1.1 Manufacture of industrial gases
	- C. 20.1.2 Manufacture of dyes and pigments
	- C. 20.1.3 Manufacture of other inorganic basic chemicals
	- C. 20.1.4 Manufacture of other organic basic chemicals
	- C. 20.1.5 Manufacture of fertilisers and nitrogen compounds
	- C. 20.1.6 Manufacture of plastics in primary forms
	- C. 20.1.7 Manufacture of synthetic rubber in primary forms
- C. 20.2 Manufacture of pesticides and other agrochemical products
	- C. 20.2.0 Manufacture of pesticides and other agrochemical products
- C. 20.3 Manufacture of paints, varnishes and similar coatings, printing ink and mastics
	- C. 20.3.0 Manufacture of paints, varnishes and similar coatings, printing ink and mastics
- C. 20.4 Manufacture of soap and detergents, cleaning and polishing preparations, perfumes and toilet preparations
	- C. 20.4.1 Manufacture of soap and detergents, cleaning and polishing preparations
	- C. 20.4.2 Manufacture of perfumes and toilet preparations
- C. 20.5 Manufacture of other chemical products
	- C. 20.5.1 Manufacture of explosives
	- C. 20.5.2 Manufacture of glues
	- C. 20.5.3 Manufacture of essential oils
	- C. 20.5.9 Manufacture of other chemical products n.e.c.

C. 20.6 Manufacture of man-made fibres

C. 20.6.0 Manufacture of man-made fibres

### **C 21 Manufacture of basic pharmaceutical products and pharmaceutical preparations**

- C. 21.1 Manufacture of basic pharmaceutical products
	- C. 21.1.0 Manufacture of basic pharmaceutical products
- C. 21.2 Manufacture of pharmaceutical preparations

C. 21.2.0 Manufacture of pharmaceutical preparations

### **C 22 Manufacture of rubber and plastic products**

- C. 22.1 Manufacture of rubber products
	- C. 22.1.1 Manufacture of rubber tyres and tubes; retreading and rebuilding of rubber tyres
	- C. 22.1.9 Manufacture of other rubber products
- C. 22.2 Manufacture of plastics products
	- C. 22.2.1 Manufacture of plastic plates, sheets, tubes and profiles
	- C. 22.2.2 Manufacture of plastic packing goods
	- C. 22.2.3 Manufacture of builders' ware of plastic
	- C. 22.2.9 Manufacture of other plastic products

### **C 23 Manufacture of other non-metallic mineral products**

- C. 23.1 Manufacture of glass and glass products
	- C. 23.1.1 Manufacture of flat glass
	- C. 23.1.2 Shaping and processing of flat glass
	- C. 23.1.3 Manufacture of hollow glass
	- C. 23.1.4 Manufacture of glass fibres
	- C. 23.1.9 Manufacture and processing of other glass, including technical glassware
- C. 23.2 Manufacture of refractory products
	- C. 23.2.0 Manufacture of refractory products
- C. 23.3 Manufacture of clay building materials
	- C. 23.3.1 Manufacture of ceramic tiles and flags
	- C. 23.3.2 Manufacture of bricks, tiles and construction products, in baked clay
- C. 23.4 Manufacture of other porcelain and ceramic products
	- C. 23.4.1 Manufacture of ceramic household and ornamental articles
	- C. 23.4.2 Manufacture of ceramic sanitary fixtures
	- C. 23.4.3 Manufacture of ceramic insulators and insulating fittings
	- C. 23.4.4 Manufacture of other technical ceramic products
	- C. 23.4.9 Manufacture of other ceramic products
- C. 23.5 Manufacture of cement, lime and plaster
	- C. 23.5.1 Manufacture of cement
	- C. 23.5.2 Manufacture of lime and plaster
- C. 23.6 Manufacture of articles of concrete, cement and plaster
	- C. 23.6.1 Manufacture of concrete products for construction purposes
	- C. 23.6.2 Manufacture of plaster products for construction purposes
	- C. 23.6.3 Manufacture of ready-mixed concrete
	- C. 23.6.4 Manufacture of mortars
	- C. 23.6.5 Manufacture of fibre cement
	- C. 23.6.9 Manufacture of other articles of concrete, plaster and cement
- C. 23.7 Cutting, shaping and finishing of stone
	- C. 23.7.0 Cutting, shaping and finishing of stone
- C. 23.9 Manufacture of abrasive products and non-metallic mineral products n.e.c.
	- C. 23.9.1 Production of abrasive products
	- C. 23.9.9 Manufacture of other non-metallic mineral products n.e.c.

## **C 24 Manufacture of basic metals**

- C. 24.1 Manufacture of basic iron and steel and of ferro-alloys
	- C. 24.1.0 Manufacture of basic iron and steel and of ferro-alloys
- C. 24.2 Manufacture of tubes, pipes, hollow profiles and related fittings, of steel
	- C. 24.2.0 Manufacture of tubes, pipes, hollow profiles and related fittings, of steel
- C. 24.3 Manufacture of other products of first processing of steel
	- C. 24.3.1 Cold drawing of bars
	- C. 24.3.2 Cold rolling of narrow strip
	- C. 24.3.3 Cold forming or folding
	- C. 24.3.4 Cold drawing of wire
- C. 24.4 Manufacture of basic precious and other non-ferrous metals
	- C. 24.4.1 Precious metals production
	- C. 24.4.2 Aluminium production
	- C. 24.4.3 Lead, zinc and tin production
	- C. 24.4.4 Copper production
	- C. 24.4.5 Other non-ferrous metal production
	- C. 24.4.6 Processing of nuclear fuel
- C. 24.5 Casting of metals
	- C. 24.5.1 Casting of iron
	- C. 24.5.2 Casting of steel
	- C. 24.5.3 Casting of light metals
	- C. 24.5.4 Casting of other non-ferrous metals

### **C 25 Manufacture of fabricated metal products, except machinery and equipment**

- C. 25.1 Manufacture of structural metal products
	- C. 25.1.1 Manufacture of metal structures and parts of structures
	- C. 25.1.2 Manufacture of doors and windows of metal
- C. 25.2 Manufacture of tanks, reservoirs and containers of metal
	- C. 25.2.1 Manufacture of central heating radiators and boilers
	- C. 25.2.9 Manufacture of other tanks, reservoirs and containers of metal
- C. 25.3 Manufacture of steam generators, except central heating hot water boilers
	- C. 25.3.0 Manufacture of steam generators, except central heating hot water boilers
- C. 25.4 Manufacture of weapons and ammunition
	- C. 25.4.0 Manufacture of weapons and ammunition
- C. 25.5 Forging, pressing, stamping and roll-forming of metal; powder metallurgy
- C. 25.5.0 Forging, pressing, stamping and roll-forming of metal; powder metallurgy
- C. 25.6 Treatment and coating of metals; machining
	- C. 25.6.1 Treatment and coating of metals
	- C. 25.6.2 Machining
- C. 25.7 Manufacture of cutlery, tools and general hardware
- C. 25.7.1 Manufacture of cutlery
- C. 25.7.2 Manufacture of locks and hinges
- C. 25.7.3 Manufacture of tools
- C. 25.9 Manufacture of other fabricated metal products
	- C. 25.9.1 Manufacture of steel drums and similar containers
	- C. 25.9.2 Manufacture of light metal packaging
	- C. 25.9.3 Manufacture of wire products, chain and springs
	- C. 25.9.4 Manufacture of fasteners and screw machine products
	- C. 25.9.9 Manufacture of other fabricated metal products n.e.c.

### **C 26 Manufacture of computer, electronic and optical products**

- C. 26.1 Manufacture of electronic components and boards
	- C. 26.1.1 Manufacture of electronic components
	- C. 26.1.2 Manufacture of loaded electronic boards
- C. 26.2 Manufacture of computers and peripheral equipment
	- C. 26.2.0 Manufacture of computers and peripheral equipment
- C. 26.3 Manufacture of communication equipment
	- C. 26.3.0 Manufacture of communication equipment
- C. 26.4 Manufacture of consumer electronics
	- C. 26.4.0 Manufacture of consumer electronics
- C. 26.5 Manufacture of instruments and appliances for measuring, testing and navigation; watches and clocks
	- C. 26.5.1 Manufacture of instruments and appliances for measuring, testing and navigation
	- C. 26.5.2 Manufacture of watches and clocks
- C. 26.6 Manufacture of irradiation, electromedical and electrotherapeutic equipment
	- C. 26.6.0 Manufacture of irradiation, electromedical and electrotherapeutic equipment
- C. 26.7 Manufacture of optical instruments and photographic equipment
	- C. 26.7.0 Manufacture of optical instruments and photographic equipment
- C. 26.8 Manufacture of magnetic and optical media
	- C. 26.8.0 Manufacture of magnetic and optical media

## **C 27 Manufacture of electrical equipment**

- C. 27.1 Manufacture of electric motors, generators, transformers, electricity distribution and control apparatus
	- C. 27.1.1 Manufacture of electric motors, generators and transformers
	- C. 27.1.2 Manufacture of electricity distribution and control apparatus
- C. 27.2 Manufacture of batteries and accumulators
	- C. 27.2.0 Manufacture of batteries and accumulators
- C. 27.3 Manufacture of wiring and wiring devices
	- C. 27.3.1 Manufacture of fibre optic cables
	- C. 27.3.2 Manufacture of other electronic and electric wires and cables
	- C. 27.3.3 Manufacture of wiring devices
- C. 27.4 Manufacture of electric lighting equipment
	- C. 27.4.0 Manufacture of electric lighting equipment
- C. 27.5 Manufacture of domestic appliances
	- C. 27.5.1 Manufacture of electric domestic appliances
	- C. 27.5.2 Manufacture of non-electric domestic appliances
- C. 27.9 Manufacture of other electrical equipment

### C. 27.9.0 Manufacture of other electrical equipment

### **C 28 Manufacture of machinery and equipment n.e.c.**

- C. 28.1 Manufacture of general-purpose machinery
	- C. 28.1.1 Manufacture of engines and turbines, except aircraft, vehicle and cycle engines
	- C. 28.1.2 Manufacture of fluid power equipment
	- C. 28.1.3 Manufacture of other pumps and compressors
	- C. 28.1.4 Manufacture of other taps and valves
	- C. 28.1.5 Manufacture of bearings, gears, gearing and driving elements
- C. 28.2 Manufacture of other general-purpose machinery
	- C. 28.2.1 Manufacture of ovens, furnaces and furnace burners
	- C. 28.2.2 Manufacture of lifting and handling equipment
	- C. 28.2.3 Manufacture of office machinery and equipment (except computers and peripheral equipment)
	- C. 28.2.4 Manufacture of power-driven hand tools
	- C. 28.2.5 Manufacture of non-domestic cooling and ventilation equipment
	- C. 28.2.9 Manufacture of other general-purpose machinery n.e.c.
- C. 28.3 Manufacture of agricultural and forestry machinery
	- C. 28.3.0 Manufacture of agricultural and forestry machinery
- C. 28.4 Manufacture of metal forming machinery and machine tools
	- C. 28.4.1 Manufacture of metal forming machinery
	- C. 28.4.9 Manufacture of other machine tools
- C. 28.9 Manufacture of other special-purpose machinery
	- C. 28.9.1 Manufacture of machinery for metallurgy
	- C. 28.9.2 Manufacture of machinery for mining, quarrying and construction
	- C. 28.9.3 Manufacture of machinery for food, beverage and tobacco processing
	- C. 28.9.4 Manufacture of machinery for textile, apparel and leather production
	- C. 28.9.5 Manufacture of machinery for paper and paperboard production
	- C. 28.9.6 Manufacture of plastics and rubber machinery
	- C. 28.9.9 Manufacture of other special-purpose machinery n.e.c.

## **C 29 Manufacture of motor vehicles, trailers and semi-trailers**

- C. 29.1 Manufacture of motor vehicles
	- C. 29.1.0 Manufacture of motor vehicles
- C. 29.2 Manufacture of bodies (coachwork) for motor vehicles; manufacture of trailers and semi-trailers
	- C. 29.2.0 Manufacture of bodies (coachwork) for motor vehicles; manufacture of trailers and semi-trailers
- C. 29.3 Manufacture of parts and accessories for motor vehicles
	- C. 29.3.1 Manufacture of electrical and electronic equipment for motor vehicles
	- C. 29.3.2 Manufacture of other parts and accessories for motor vehicles

### **C 30 Manufacture of other transport equipment**

- C. 30.1 Building of ships and boats
	- C. 30.1.1 Building of ships and floating structures
	- C. 30.1.2 Building of pleasure and sporting boats
- C. 30.2 Manufacture of railway locomotives and rolling stock
	- C. 30.2.0 Manufacture of railway locomotives and rolling stock
- C. 30.3 Manufacture of air and spacecraft and related machinery
	- C. 30.3.0 Manufacture of air and spacecraft and related machinery
- C. 30.4 Manufacture of military fighting vehicles
	- C. 30.4.0 Manufacture of military fighting vehicles
- C. 30.9 Manufacture of transport equipment n.e.c.
	- C. 30.9.1 Manufacture of motorcycles
	- C. 30.9.2 Manufacture of bicycles and invalid carriages
	- C. 30.9.9 Manufacture of other transport equipment n.e.c.

### **C 31 Manufacture of furniture**

- C. 31.0 Manufacture of furniture
	- C. 31.0.1 Manufacture of office and shop furniture
	- C. 31.0.2 Manufacture of kitchen furniture
	- C. 31.0.3 Manufacture of mattresses
	- C. 31.0.9 Manufacture of other furniture

## **C 32 Other manufacturing**

- C. 32.1 Manufacture of jewellery, bijouterie and related articles
	- C. 32.1.1 Striking of coins
	- C. 32.1.2 Manufacture of jewellery and related articles
	- C. 32.1.3 Manufacture of imitation jewellery and related articles
- C. 32.2 Manufacture of musical instruments
	- C. 32.2.0 Manufacture of musical instruments
- C. 32.3 Manufacture of sports goods
	- C. 32.3.0 Manufacture of sports goods
- C. 32.4 Manufacture of games and toys
	- C. 32.4.0 Manufacture of games and toys
- C. 32.5 Manufacture of medical and dental instruments and supplies
	- C. 32.5.0 Manufacture of medical and dental instruments and supplies
- C. 32.9 Manufacturing n.e.c.
	- C. 32.9.1 Manufacture of brooms and brushes
	- C. 32.9.9 Other manufacturing n.e.c.

### **C 33 Repair and installation of machinery and equipment**

- C. 33.1 Repair of fabricated metal products, machinery and equipment
	- C. 33.1.1 Repair of fabricated metal products
	- C. 33.1.2 Repair of machinery
	- C. 33.1.3 Repair of electronic and optical equipment
	- C. 33.1.4 Repair of electrical equipment
	- C. 33.1.5 Repair and maintenance of ships and boats
	- C. 33.1.6 Repair and maintenance of aircraft and spacecraft
	- C. 33.1.7 Repair and maintenance of other transport equipment
	- C. 33.1.9 Repair of other equipment
- C. 33.2 Installation of industrial machinery and equipment
	- C. 33.2.0 Installation of industrial machinery and equipment

# <span id="page-64-0"></span>**D - Electricity, Gas, Steam and Air Conditioning Supply**

### **D 35 Electricity, gas, steam and air conditioning supply**

- D. 35.1 Electric power generation, transmission and distribution
	- D. 35.1.1 Production of electricity
	- D. 35.1.2 Transmission of electricity
	- D. 35.1.3 Distribution of electricity
	- D. 35.1.4 Trade of electricity
- D. 35.2 Manufacture of gas; distribution of gaseous fuels through mains
	- D. 35.2.1 Manufacture of gas
	- D. 35.2.2 Distribution of gaseous fuels through mains
	- D. 35.2.3 Trade of gas through mains
- D. 35.3 Steam and air conditioning supply
	- D. 35.3.0 Steam and air conditioning supply

# <span id="page-65-0"></span>**E - Water Supply; Sewerage, Waste Management and Remediation Activities**

## **E 36 Water collection, treatment and supply**

E. 36.0 Water collection, treatment and supply

E. 36.0.0 Water collection, treatment and supply

## **E 37 Sewerage**

E. 37.0 Sewerage

E. 37.0.0 Sewerage

# **E 38 Waste collection, treatment and disposal activities; materials recovery**

- E. 38.1 Waste collection
	- E. 38.1.1 Collection of non-hazardous waste
	- E. 38.1.2 Collection of hazardous waste
- E. 38.2 Waste treatment and disposal
	- E. 38.2.1 Treatment and disposal of non-hazardous waste
	- E. 38.2.2 Treatment and disposal of hazardous waste
- E. 38.3 Materials recovery
	- E. 38.3.1 Dismantling of wrecks
	- E. 38.3.2 Recovery of sorted materials

## **E 39 Remediation activities and other waste management services**

- E. 39.0 Remediation activities and other waste management services
	- E. 39.0.0 Remediation activities and other waste management services

# <span id="page-65-1"></span>**F - Construction**

# **F 41 Construction of buildings**

- F. 41.1 Development of building projects
	- F. 41.1.0 Development of building projects
- F. 41.2 Construction of residential and non-residential buildings
	- F. 41.2.0 Construction of residential and non-residential buildings

# **F 42 Civil engineering**

- F. 42.1 Construction of roads and railways
	- F. 42.1.1 Construction of roads and motorways
- F. 42.1.2 Construction of railways and underground railways
- F. 42.1.3 Construction of bridges and tunnels
- F. 42.2 Construction of utility projects
	- F. 42.2.1 Construction of utility projects for fluids
	- F. 42.2.2 Construction of utility projects for electricity and telecommunications
- F. 42.9 Construction of other civil engineering projects
	- F. 42.9.1 Construction of water projects
	- F. 42.9.9 Construction of other civil engineering projects n.e.c.

### **F 43 Specialised construction activities**

- F. 43.1 Demolition and site preparation
	- F. 43.1.1 Demolition
	- F. 43.1.2 Site preparation
	- F. 43.1.3 Test drilling and boring
- F. 43.2 Electrical, plumbing and other construction installation activities
	- F. 43.2.1 Electrical installation
	- F. 43.2.2 Plumbing, heat and air-conditioning installation
	- F. 43.2.9 Other construction installation
- F. 43.3 Building completion and finishing
	- F. 43.3.1 Plastering
	- F. 43.3.2 Joinery installation
	- F. 43.3.3 Floor and wall covering
	- F. 43.3.4 Painting and glazing
	- F. 43.3.9 Other building completion and finishing
- F. 43.9 Other specialised construction activities
	- F. 43.9.1 Roofing activities
	- F. 43.9.9 Other specialised construction activities n.e.c.

# <span id="page-66-0"></span>**G - Wholesale and Retail Trade; Repair of Motor Vehicles and Motorcycles**

## **G 45 Wholesale and retail trade and repair of motor vehicles and motorcycles**

- G. 45.1 Sale of motor vehicles
	- G. 45.1.1 Sale of cars and light motor vehicles
	- G. 45.1.9 Sale of other motor vehicles
- G. 45.2 Maintenance and repair of motor vehicles
	- G. 45.2.0 Maintenance and repair of motor vehicles
- G. 45.3 Sale of motor vehicle parts and accessories
	- G. 45.3.1 Wholesale trade of motor vehicle parts and accessories
	- G. 45.3.2 Retail trade of motor vehicle parts and accessories
- G. 45.4 Sale, maintenance and repair of motorcycles and related parts and accessories
	- G. 45.4.0 Sale, maintenance and repair of motorcycles and related parts and accessories

### **G 46 Wholesale trade, except of motor vehicles and motorcycles**

- G. 46.1 Wholesale on a fee or contract basis
	- G. 46.1.1 Agents involved in the sale of agricultural raw materials, live animals, textile raw materials and semi-finished goods
	- G. 46.1.2 Agents involved in the sale of fuels, ores, metals and industrial chemicals
- G. 46.1.3 Agents involved in the sale of timber and building materials
- G. 46.1.4 Agents involved in the sale of machinery, industrial equipment, ships and aircraft
- G. 46.1.5 Agents involved in the sale of furniture, household goods, hardware and ironmongery
- G. 46.1.6 Agents involved in the sale of textiles, clothing, fur, footwear and leather goods
- G. 46.1.7 Agents involved in the sale of food, beverages and tobacco
- G. 46.1.8 Agents specialised in the sale of other particular products
- G. 46.1.9 Agents involved in the sale of a variety of goods
- G. 46.2 Wholesale of agricultural raw materials and live animals
	- G. 46.2.1 Wholesale of grain, unmanufactured tobacco, seeds and animal feeds
	- G. 46.2.2 Wholesale of flowers and plants
	- G. 46.2.3 Wholesale of live animals
	- G. 46.2.4 Wholesale of hides, skins and leather
- G. 46.3 Wholesale of food, beverages and tobacco
	- G. 46.3.1 Wholesale of fruit and vegetables
	- G. 46.3.2 Wholesale of meat and meat products
	- G. 46.3.3 Wholesale of dairy products, eggs and edible oils and fats
	- G. 46.3.4 Wholesale of beverages
	- G. 46.3.5 Wholesale of tobacco products
	- G. 46.3.6 Wholesale of sugar and chocolate and sugar confectionery
	- G. 46.3.7 Wholesale of coffee, tea, cocoa and spices
	- G. 46.3.8 Wholesale of other food, including fish, crustaceans and molluscs
	- G. 46.3.9 Non-specialised wholesale of food, beverages and tobacco
- G. 46.4 Wholesale of household goods
	- G. 46.4.1 Wholesale of textiles
	- G. 46.4.2 Wholesale of clothing and footwear
	- G. 46.4.3 Wholesale of electrical household appliances
	- G. 46.4.4 Wholesale of china and glassware and cleaning materials
	- G. 46.4.5 Wholesale of perfume and cosmetics
	- G. 46.4.6 Wholesale of pharmaceutical goods
	- G. 46.4.7 Wholesale of furniture, carpets and lighting equipment
	- G. 46.4.8 Wholesale of watches and jewellery
	- G. 46.4.9 Wholesale of other household goods
- G. 46.5 Wholesale of information and communication equipment
	- G. 46.5.1 Wholesale of computers, computer peripheral equipment and software
	- G. 46.5.2 Wholesale of electronic and telecommunications equipment and parts
- G. 46.6 Wholesale of other machinery, equipment and supplies
	- G. 46.6.1 Wholesale of agricultural machinery, equipment and supplies
	- G. 46.6.2 Wholesale of machine tools
	- G. 46.6.3 Wholesale of mining, construction and civil engineering machinery
	- G. 46.6.4 Wholesale of machinery for the textile industry and of sewing and knitting machines
	- G. 46.6.5 Wholesale of office furniture
	- G. 46.6.6 Wholesale of other office machinery and equipment
	- G. 46.6.9 Wholesale of other machinery and equipment
- G. 46.7 Other specialised wholesale
	- G. 46.7.1 Wholesale of solid, liquid and gaseous fuels and related products
- G. 46.7.2 Wholesale of metals and metal ores
- G. 46.7.3 Wholesale of wood, construction materials and sanitary equipment
- G. 46.7.4 Wholesale of hardware, plumbing and heating equipment and supplies
- G. 46.7.5 Wholesale of chemical products
- G. 46.7.6 Wholesale of other intermediate products
- G. 46.7.7 Wholesale of waste and scrap
- G. 46.9 Non-specialised wholesale trade
	- G. 46.9.0 Non-specialised wholesale trade

#### **G 47 Retail trade, except of motor vehicles and motorcycles**

- G. 47.1 Retail sale in non-specialised stores
	- G. 47.1.1 Retail sale in non-specialised stores with food, beverages or tobacco predominating
	- G. 47.1.9 Other retail sale in non-specialised stores
- G. 47.2 Retail sale of food, beverages and tobacco in specialised stores
	- G. 47.2.1 Retail sale of fruit and vegetables in specialised stores
	- G. 47.2.2 Retail sale of meat and meat products in specialised stores
	- G. 47.2.3 Retail sale of fish, crustaceans and molluscs in specialised stores
	- G. 47.2.4 Retail sale of bread, cakes, flour confectionery and sugar confectionery in specialised stores
	- G. 47.2.5 Retail sale of beverages in specialised stores
	- G. 47.2.6 Retail sale of tobacco products in specialised stores
	- G. 47.2.9 Other retail sale of food in specialised stores
- G. 47.3 Retail sale of automotive fuel in specialised stores
	- G. 47.3.0 Retail sale of automotive fuel in specialised stores
- G. 47.4 Retail sale of information and communication equipment in specialised stores
	- G. 47.4.1 Retail sale of computers, peripheral units and software in specialised stores
	- G. 47.4.2 Retail sale of telecommunications equipment in specialised stores
	- G. 47.4.3 Retail sale of audio and video equipment in specialised stores
- G. 47.5 Retail sale of other household equipment in specialised stores
	- G. 47.5.1 Retail sale of textiles in specialised stores
	- G. 47.5.2 Retail sale of hardware, paints and glass in specialised stores
	- G. 47.5.3 Retail sale of carpets, rugs, wall and floor coverings in specialised stores
	- G. 47.5.4 Retail sale of electrical household appliances in specialised stores
	- G. 47.5.9 Retail sale of furniture, lighting equipment and other household articles in specialised stores
- G. 47.6 Retail sale of cultural and recreation goods in specialised stores
	- G. 47.6.1 Retail sale of books in specialised stores
	- G. 47.6.2 Retail sale of newspapers and stationery in specialised stores
	- G. 47.6.3 Retail sale of music and video recordings in specialised stores
	- G. 47.6.4 Retail sale of sporting equipment in specialised stores
	- G. 47.6.5 Retail sale of games and toys in specialised stores
- G. 47.7 Retail sale of other goods in specialised stores
	- G. 47.7.1 Retail sale of clothing in specialised stores
	- G. 47.7.2 Retail sale of footwear and leather goods in specialised stores
	- G. 47.7.3 Dispensing chemist in specialised stores
	- G. 47.7.4 Retail sale of medical and orthopaedic goods in specialised stores
	- G. 47.7.5 Retail sale of cosmetic and toilet articles in specialised stores
	- G. 47.7.6 Retail sale of flowers, plants, seeds, fertilisers, pet animals and pet food in specialised stores
- G. 47.7.7 Retail sale of watches and jewellery in specialised stores
- G. 47.7.8 Other retail sale of new goods in specialised stores
- G. 47.7.9 Retail sale of second-hand goods in stores
- G. 47.8 Retail sale via stalls and markets
	- G. 47.8.1 Retail sale via stalls and markets of food, beverages and tobacco products
	- G. 47.8.2 Retail sale via stalls and markets of textiles, clothing and footwear
	- G. 47.8.9 Retail sale via stalls and markets of other goods
- G. 47.9 Retail trade not in stores, stalls or markets
	- G. 47.9.1 Retail sale via mail order houses or via Internet
	- G. 47.9.9 Other retail sale not in stores, stalls or markets

# <span id="page-69-0"></span>**H - Transportation and Storage**

## **H 49 Land transport and transport via pipelines**

- H. 49.1 Passenger rail transport, interurban
	- H. 49.1.0 Passenger rail transport, interurban
- H. 49.2 Freight rail transport
	- H. 49.2.0 Freight rail transport
- H. 49.3 Other passenger land transport
	- H. 49.3.1 Urban and suburban passenger land transport
	- H. 49.3.2 Taxi operation
	- H. 49.3.9 Other passenger land transport n.e.c.
- H. 49.4 Freight transport by road and removal services
	- H. 49.4.1 Freight transport by road
	- H. 49.4.2 Removal services
- H 49.5 Transport via pipeline

H 49.50 Transport via pipeline

## **H 50 Water transport**

- H. 50.1 Sea and coastal passenger water transport
	- H. 50.1.0 Sea and coastal passenger water transport
- H. 50.2 Sea and coastal freight water transport
	- H. 50.2.0 Sea and coastal freight water transport
- H. 50.3 Inland passenger water transport

H. 50.3.0 Inland passenger water transport

- H. 50.4 Inland freight water transport
	- H. 50.4.0 Inland freight water transport

## **H 51 Air transport**

- H. 51.1 Passenger air transport
	- H. 51.1.0 Passenger air transport
- H. 51.2 Freight air transport and space transport
	- H. 51.2.1 Freight air transport
	- H. 51.2.2 Space transport

# **H 52Warehousing and support activities for transportation**

H. 52.1 Warehousing and storage

### H. 52.1.0 Warehousing and storage

- H. 52.2 Support activities for transportation
	- H. 52.2.1 Service activities incidental to land transportation
	- H. 52.2.2 Service activities incidental to water transportation
	- H. 52.2.3 Service activities incidental to air transportation
	- H. 52.2.4 Cargo handling
	- H. 52.2.9 Other transportation support activities

### **H 53Postal and courier activities**

- H. 53.1 Postal activities under universal service obligation
	- H. 53.1.0 Postal activities under universal service obligation
- H. 53.2 Other postal and courier activities
	- H. 53.2.0 Other postal and courier activities

# <span id="page-70-0"></span>**I - Accommodation and Food Service Activities**

### **I 55 Accommodation**

- I. 55.1 Hotels and similar accommodation
	- I. 55.1.0 Hotels and similar accommodation
- I. 55.2 Holiday and other short-stay accommodation
	- I. 55.2.0 Holiday and other short-stay accommodation
- I. 55.3 Camping grounds, recreational vehicle parks and trailer parks
	- I. 55.3.0 Camping grounds, recreational vehicle parks and trailer parks
- I. 55.9 Other accommodation
	- I. 55.9.0 Other accommodation

### **I 56 Food and beverage service activities**

- I 56.1 Restaurants and mobile food service activities
- I 56.10 Restaurants and mobile food service activities
- I 56.2 Event catering and other food service activities
	- I 56.21 Event catering activities
	- I 56.29 Other food service activities
- I 56.3 Beverage serving activities
	- I 56.30 Beverage serving activities

# <span id="page-70-1"></span>**J - Information and Communication**

## **J 58 Publishing activities**

- J. 58.1 Publishing of books, periodicals and other publishing activities
	- J. 58.1.1 Book publishing
	- J. 58.1.2 Publishing of directories and mailing lists
	- J. 58.1.3 Publishing of newspapers
	- J. 58.1.4 Publishing of journals and periodicals
	- J. 58.1.9 Other publishing activities
- J. 58.2 Software publishing
	- J. 58.2.1 Publishing of computer games
	- J. 58.2.9 Other software publishing

# **J 59 Motion picture, video and television programme production, sound recording and music publishing activities**

J. 59.1 Motion picture, video and television programme activities

- J. 59.1.1 Motion picture, video and television programme production activities
- J. 59.1.2 Motion picture, video and television programme post-production activities
- J. 59.1.3 Motion picture, video and television programme distribution activities
- J. 59.1.4 Motion picture projection activities
- J. 59.2 Sound recording and music publishing activities
	- J. 59.2.0 Sound recording and music publishing activities

### **J 60 Programming and broadcasting activities**

- J. 60.1 Radio broadcasting
	- J. 60.1.0 Radio broadcasting
- J. 60.2 Television programming and broadcasting activities
	- J. 60.2.0 Television programming and broadcasting activities

## **J 61 Telecommunications**

- J. 61.1 Wired telecommunications activities
	- J. 61.1.0 Wired telecommunications activities
- J. 61.2 Wireless telecommunications activities
	- J. 61.2.0 Wireless telecommunications activities
- J. 61.3 Satellite telecommunications activities
	- J. 61.3.0 Satellite telecommunications activities
- J. 61.9 Other telecommunications activities
	- J. 61.9.0 Other telecommunications activities

## **J 62 Computer programming, consultancy and related activities**

- J. 62.0 Computer programming, consultancy and related activities
	- J. 62.0.1 Computer programming activities
	- J. 62.0.2 Computer consultancy activities
	- J. 62.0.3 Computer facilities management activities
	- J. 62.0.9 Other information technology and computer service activities

## **J 63 Information service activities**

- J. 63.1 Data processing, hosting and related activities; web portals
	- J. 63.1.1 Data processing, hosting and related activities
	- J. 63.1.2 Web portals
- J. 63.9 Other information service activities
	- J. 63.9.1 News agency activities
	- J. 63.9.9 Other information service activities n.e.c.

# <span id="page-71-0"></span>**K - Financial and Insurance Activities**

### **K 64 Financial service activities, except insurance and pension funding**

- K. 64.1 Monetary intermediation
	- K. 64.1.1 Central banking
	- K. 64.1.9 Other monetary intermediation
- K. 64.2 Activities of holding companies
#### K. 64.2.0 Activities of holding companies

- K. 64.3 Trusts, funds and similar financial entities
	- K. 64.3.0 Trusts, funds and similar financial entities
- K. 64.9 Other financial service activities, except insurance and pension funding
	- K. 64.9.1 Financial leasing
	- K. 64.9.2 Other credit granting
	- K. 64.9.9 Other financial service activities, except insurance and pension funding n.e.c.

#### **K 65 Insurance, reinsurance and pension funding, except compulsory social security**

- K. 65.1 Insurance
	- K. 65.1.1 Life insurance
	- K. 65.1.2 Non-life insurance
- K. 65.2 Reinsurance
	- K. 65.2.0 Reinsurance
- K. 65.3 Pension funding
	- K. 65.3.0 Pension funding

#### **K 66 Activities auxiliary to financial services and insurance activities**

- K. 66.1 Activities auxiliary to financial services, except insurance and pension funding
	- K. 66.1.1 Administration of financial markets
	- K. 66.1.2 Security and commodity contracts brokerage
	- K. 66.1.9 Other activities auxiliary to financial services, except insurance and pension funding
- K. 66.2 Activities auxiliary to insurance and pension funding
	- K. 66.2.1 Risk and damage evaluation
	- K. 66.2.2 Activities of insurance agents and brokers
	- K. 66.2.9 Other activities auxiliary to insurance and pension funding
- K. 66.3 Fund management activities

K. 66.3.0 Fund management activities

## **L - Real Estate Activities**

## **L 68 Real estate activities**

- L. 68.1 Buying and selling of own real estate
	- L. 68.1.0 Buying and selling of own real estate
- L. 68.2 Renting and operating of own or leased real estate

L. 68.2.0 Renting and operating of own or leased real estate

- L. 68.3 Real estate activities on a fee or contract basis
	- L. 68.3.1 Real estate agencies
	- L. 68.3.2 Management of real estate on a fee or contract basis

# **M - Professional, Scientific and Technical Activities**

## **M 69 Legal and accounting activities**

- M. 69.1 Legal activities
	- M. 69.1.0 Legal activities
- M. 69.2 Accounting, bookkeeping and auditing activities; tax consultancy
	- M. 69.2.0 Accounting, bookkeeping and auditing activities; tax consultancy

#### **M 70 Activities of head offices; management consultancy activities**

- M. 70.1 Activities of head offices
	- M. 70.1.0 Activities of head offices
- M. 70.2 Management consultancy activities
	- M. 70.2.1 Public relations and communication activities
	- M. 70.2.2 Business and other management consultancy activities

#### **M 71 Architectural and engineering activities; technical testing and analysis**

- M. 71.1 Architectural and engineering activities and related technical consultancy
	- M. 71.1.1 Architectural activities
	- M. 71.1.2 Engineering activities and related technical consultancy
- M. 71.2 Technical testing and analysis
	- M. 71.2.0 Technical testing and analysis

#### **M 72 Scientific research and development**

M. 72.1 Research and experimental development on natural sciences and engineering

M. 72.1.1 Research and experimental development on biotechnology

- M. 72.1.9 Other research and experimental development on natural sciences and engineering
- M. 72.2 Research and experimental development on social sciences and humanities

M. 72.2.0 Research and experimental development on social sciences and humanities

#### **M 73 Advertising and market research**

M. 73.1 Advertising

M. 73.1.1 Advertising agencies

M. 73.1.2 Media representation

- M. 73.2 Market research and public opinion polling
	- M. 73.2.0 Market research and public opinion polling

#### **M 74 Other professional, scientific and technical activities**

- M. 74.1 Specialised design activities
	- M. 74.1.0 Specialised design activities
- M. 74.2 Photographic activities
	- M. 74.2.0 Photographic activities
- M. 74.3 Translation and interpretation activities
	- M. 74.3.0 Translation and interpretation activities
- M. 74.9 Other professional, scientific and technical activities n.e.c.

M. 74.9.0 Other professional, scientific and technical activities n.e.c.

#### **M 75 Veterinary activities**

M. 75.0 Veterinary activities

M. 75.0.0 Veterinary activities

## **N - Administrative and Support Service Activities**

## **N 77 Rental and leasing activities**

N. 77.1 Renting and leasing of motor vehicles

N. 77.1.1 Renting and leasing of cars and light motor vehicles

N. 77.1.2 Renting and leasing of trucks

- N. 77.2 Renting and leasing of personal and household goods
	- N. 77.2.1 Renting and leasing of recreational and sports goods
	- N. 77.2.2 Renting of video tapes and disks
	- N. 77.2.9 Renting and leasing of other personal and household goods
- N. 77.3 Renting and leasing of other machinery, equipment and tangible goods
	- N. 77.3.1 Renting and leasing of agricultural machinery and equipment
	- N. 77.3.2 Renting and leasing of construction and civil engineering machinery and equipment
	- N. 77.3.3 Renting and leasing of office machinery and equipment (including computers)
	- N. 77.3.4 Renting and leasing of water transport equipment
	- N. 77.3.5 Renting and leasing of air transport equipment
	- N. 77.3.9 Renting and leasing of other machinery, equipment and tangible goods n.e.c.
- N. 77.4 Leasing of intellectual property and similar products, except copyrighted works
	- N. 77.4.0 Leasing of intellectual property and similar products, except copyrighted works

#### **N 78 Employment activities**

- N. 78.1 Activities of employment placement agencies
	- N. 78.1.0 Activities of employment placement agencies
- N. 78.2 Temporary employment agency activities

N. 78.2.0 Temporary employment agency activities

N. 78.3 Other human resources provision

N. 78.3.0 Other human resources provision

#### **N 79 Travel agency, tour operator and other reservation service and related activities**

- N. 79.1 Travel agency and tour operator activities
	- N. 79.1.1 Travel agency activities
	- N. 79.1.2 Tour operator activities
- N. 79.9 Other reservation service and related activities

N. 79.9.0 Other reservation service and related activities

#### **N 80 Security and investigation activities**

- N. 80.1 Private security activities
	- N. 80.1.0 Private security activities
- N. 80.2 Security systems service activities
	- N. 80.2.0 Security systems service activities
- N. 80.3 Investigation activities
	- N. 80.3.0 Investigation activities

#### **N 81 Services to buildings and landscape activities**

- N. 81.1 Combined facilities support activities
	- N. 81.1.0 Combined facilities support activities
- N. 81.2 Cleaning activities
	- N. 81.2.1 General cleaning of buildings
	- N. 81.2.2 Other building and industrial cleaning activities
	- N. 81.2.9 Other cleaning activities
- N. 81.3 Landscape service activities
	- N. 81.3.0 Landscape service activities

#### **N 82 Office administrative, office support and other business support activities**

- N. 82.1 Office administrative and support activities
	- N. 82.1.1 Combined office administrative service activities
	- N. 82.1.9 Photocopying, document preparation and other specialised office support activities
- N. 82.2 Activities of call centres
	- N. 82.2.0 Activities of call centres
- N. 82.3 Organisation of conventions and trade shows
	- N. 82.3.0 Organisation of conventions and trade shows
- N. 82.9 Business support service activities n.e.c.
	- N. 82.9.1 Activities of collection agencies and credit bureaus
	- N. 82.9.2 Packaging activities
	- N. 82.9.9 Other business support service activities n.e.c.

## **O - Public Administration and Defence; Compulsory Social Security**

#### **O 84 Public administration and defence; compulsory social security**

O. 84.1 Administration of the State and the economic and social policy of the community

- O. 84.1.1 General public administration activities
- O. 84.1.2 Regulation of the activities of providing health care, education, cultural services and other social services, excluding social security
- O. 84.1.3 Regulation of and contribution to more efficient operation of businesses
- O. 84.2 Provision of services to the community as a whole
	- O. 84.2.1 Foreign affairs
	- O. 84.2.2 Defence activities
	- O. 84.2.3 Justice and judicial activities
	- O. 84.2.4 Public order and safety activities
	- O. 84.2.5 Fire service activities
- O. 84.3 Compulsory social security activities
	- O. 84.3.0 Compulsory social security activities

## **P - Education**

#### **P 85 Education**

P. 85.1 Pre-primary education

P. 85.1.0 Pre-primary education

P. 85.2 Primary education

P. 85.2.0 Primary education

- P. 85.3 Secondary education
	- P. 85.3.1 General secondary education
	- P. 85.3.2 Technical and vocational secondary education
- P. 85.4 Higher education

P. 85.4.1 Post-secondary non-tertiary education

- P. 85.4.2 Tertiary education
- P. 85.5 Other education
	- P. 85.5.1 Sports and recreation education
	- P. 85.5.2 Cultural education
	- P. 85.5.3 Driving school activities

P. 85.5.9 Other education n.e.c. P. 85.6 Educational support activities P. 85.6.0 Educational support activities

# **Q - Human Health and Social Work Activities**

## **Q 86 Human health activities**

Q. 86.1 Hospital activities

Q. 86.1.0 Hospital activities

- Q. 86.2 Medical and dental practice activities
	- Q. 86.2.1 General medical practice activities
	- Q. 86.2.2 Specialist medical practice activities
	- Q. 86.2.3 Dental practice activities
- Q. 86.9 Other human health activities
	- Q. 86.9.0 Other human health activities

## **Q 87 Residential care activities**

- Q. 87.1 Residential nursing care activities
	- Q. 87.1.0 Residential nursing care activities
- Q. 87.2 Residential care activities for mental retardation, mental health and substance abuse
	- Q. 87.2.0 Residential care activities for mental retardation, mental health and substance abuse
- Q. 87.3 Residential care activities for the elderly and disabled
	- Q. 87.3.0 Residential care activities for the elderly and disabled
- Q. 87.9 Other residential care activities
	- Q. 87.9.0 Other residential care activities

## **Q 88 Social work activities without accommodation**

- Q. 88.1 Social work activities without accommodation for the elderly and disabled
- Q. 88.1.0 Social work activities without accommodation for the elderly and disabled
- Q. 88.9 Other social work activities without accommodation
	- Q. 88.9.1 Child day-care activities
	- Q. 88.9.9 Other social work activities without accommodation n.e.c.

# **R - Arts, Entertainment and Recreation**

## **R 90 Creative, arts and entertainment activities**

R 90.0 Creative, arts and entertainment activities R 90.01 Performing arts R 90.02 Support activities to performing arts R 90.03 Artistic creation R 90.04 Operation of arts facilities

## **R 91 Libraries, archives, museums and other cultural activities**

- R. 91.0 Libraries, archives, museums and other cultural activities
	- R. 91.0.1 Library and archives activities
	- R. 91.0.2 Museums activities
	- R. 91.0.3 Operation of historical sites and buildings and similar visitor attractions

R. 91.0.4 Botanical and zoological gardens and nature reserves activities

#### **R 92 Gambling and betting activities**

- R. 92.0 Gambling and betting activities
	- R. 92.0.0 Gambling and betting activities

#### **R 93 Sports activities and amusement and recreation activities**

- R. 93.1 Sports activities
	- R. 93.1.1 Operation of sports facilities
	- R. 93.1.2 Activities of sport clubs
	- R. 93.1.3 Fitness facilities
	- R. 93.1.9 Other sports activities
- R. 93.2 Amusement and recreation activities
	- R. 93.2.1 Activities of amusement parks and theme parks
	- R. 93.2.9 Other amusement and recreation activities

## **S - Other Service Activities**

#### **S 94 Activities of membership organisations**

- S. 94.1 Activities of business, employers and professional membership organisations
	- S. 94.1.1 Activities of business and employers membership organisations
	- S. 94.1.2 Activities of professional membership organisations
- S. 94.2 Activities of trade unions
	- S. 94.2.0 Activities of trade unions
- S. 94.9 Activities of other membership organisations
	- S. 94.9.1 Activities of religious organisations
	- S. 94.9.2 Activities of political organisations
	- S. 94.9.9 Activities of other membership organisations n.e.c.

#### **S 95 Repair of computers and personal and household goods**

- S. 95.1 Repair of computers and communication equipment
	- S. 95.1.1 Repair of computers and peripheral equipment
	- S. 95.1.2 Repair of communication equipment
- S. 95.2 Repair of personal and household goods
	- S. 95.2.1 Repair of consumer electronics
	- S. 95.2.2 Repair of household appliances and home and garden equipment
	- S. 95.2.3 Repair of footwear and leather goods
	- S. 95.2.4 Repair of furniture and home furnishings
	- S. 95.2.5 Repair of watches, clocks and jewellery
	- S. 95.2.9 Repair of other personal and household goods

## **S 96 Other personal service activities**

- S. 96.0 Other personal service activities
	- S. 96.0.1 Washing and (dry-)cleaning of textile and fur products
	- S. 96.0.2 Hairdressing and other beauty treatment
	- S. 96.0.3 Funeral and related activities
	- S. 96.0.4 Physical well-being activities
	- S. 96.0.9 Other personal service activities n.e.c.

# **T - Activities of Households as Employers; Undifferentiated Goods- and Services-Producing Activities of Households for Own Use**

## **T 97 Activities of households as employers of domestic personnel**

T. 97.0 Activities of households as employers of domestic personnel T. 97.0.0 Activities of households as employers of domestic personnel

## **T 98 Undifferentiated goods- and services-producing activities of private households for own use**

- T. 98.1 Undifferentiated goods-producing activities of private households for own use
	- T. 98.1.0 Undifferentiated goods-producing activities of private households for own use
- T. 98.2 Undifferentiated service-producing activities of private households for own use T. 98.2.0 Undifferentiated service-producing activities of private households for own use

# **U - Activities of Extraterritorial Organisations and Bodies**

## **U 99 Activities of extraterritorial organisations and bodies**

U. 99.0 Activities of extraterritorial organisations and bodies U. 99.0.0 Activities of extraterritorial organisations and bodies *Enterprise Europe Network*